## 別添 1

# 総合管理システムとの連携に関する要件 (受入分別処理工事)

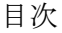

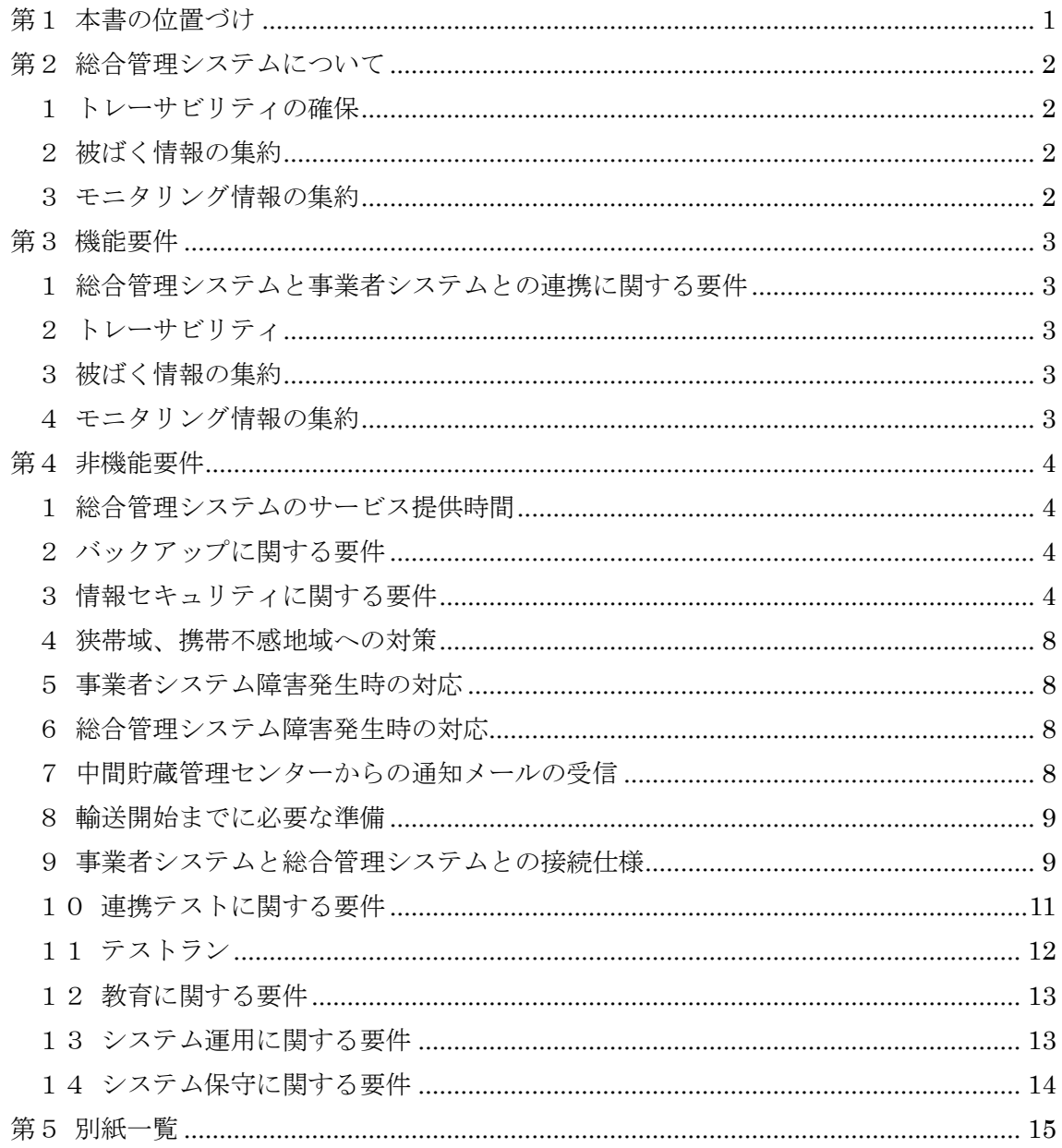

#### 第1 本書の位置づけ

中間貯蔵・環境安全事業株式会社では、環境省が策定した「中間貯蔵施設への除去土 壌等の輸送に係る基本計画」等を踏まえ、中間貯蔵施設への除染土壌等の輸送等を管理 するためのシステム(以下「総合管理システム」という。)を構築した。

総合管理システムは、輸送を担う複数の事業者が取得する輸送車両の走行位置、輸送 対象物の情報等を一元的に管理する構成としており、各事業者との円滑なデータ連携が 必要不可欠となる(下図参照)。

本書は、総合管理システムとの円滑な連携を実現するための、事業者システムに求め る要件を記載したものである。

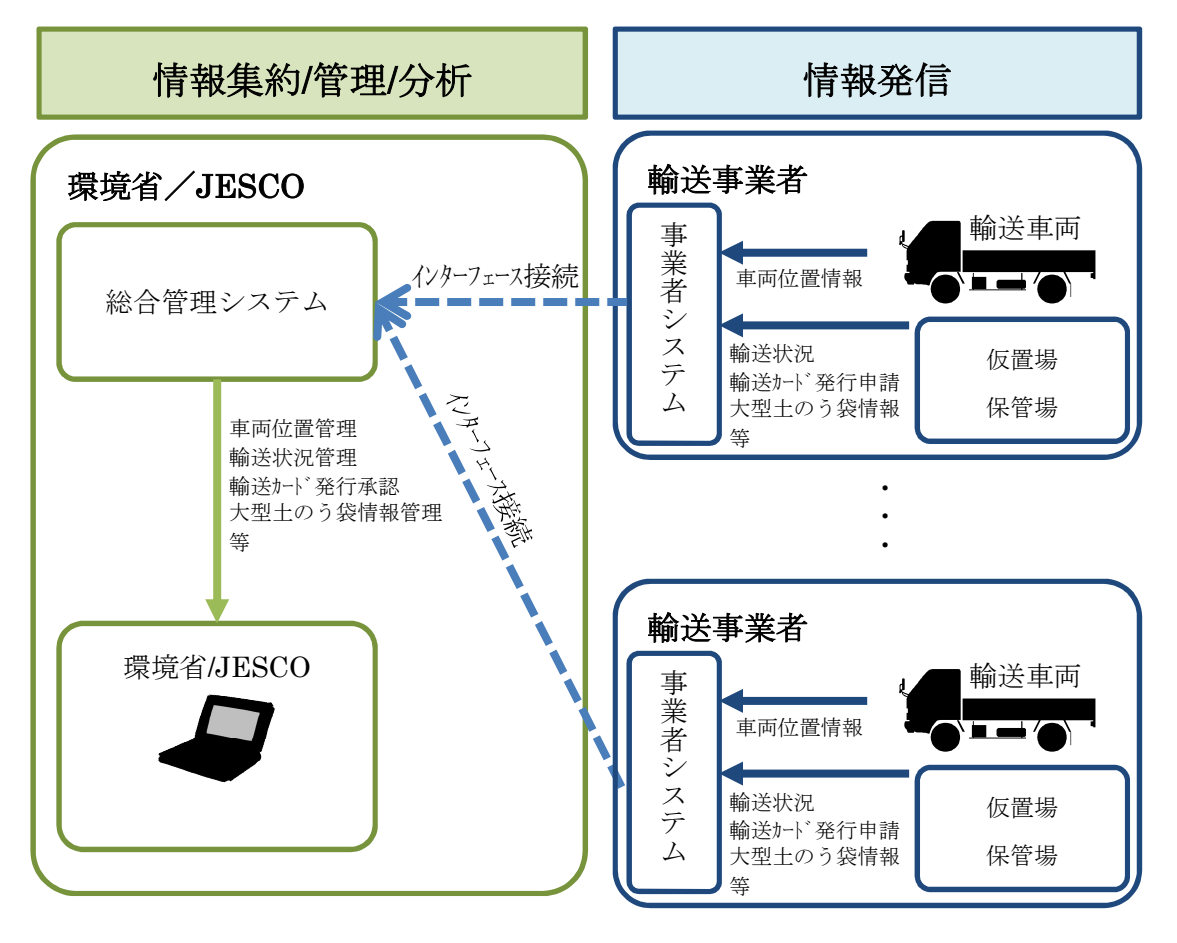

第2 総合管理システムについて

総合管理システムは、事業者システムから情報を取得することで、下記の 3 点を実現 する。

- 1 トレーサビリティの確保
- a) 搬出から搬入・定置までの全数管理

福島県内の仮置場等に保管された除去土壌等を仮置場から搬出し、中間貯 蔵施設の保管場に搬入・定置するまでの間、大型土のう袋等を 1 個単位で把 握する(ただし、輸送時については、b)のとおりとする)。

b) 輸送の管理

除去土壌等を輸送する車両の位置と輸送物について、地図データ等に表示 し、関係機関と共有しつつ、常時把握する。

2 被ばく情報の集約

事業者等が管理する作業員等の被ばく線量の情報について、「除染等業務従事 者等被ばく線量登録管理制度」に登録する情報や、各作業員の作業場所等の情 報を集約する。

3 モニタリング情報の集約

空間線量率、大気中の放射性物質濃度、地下水中の放射性物質濃度等のモニ タリングの情報(事業者が実施するものも含む)を集約する。

- 第3 機能要件
	- 1 総合管理システムと事業者システムとの連携に関する要件 総合管理システム、事業者システム間でのデータ送受信に関する要件を、別紙 2 「インターフェース仕様書」に示す。こちらに示されたインターフェースの送受 信がすべて実施できるようにすること。
	- 2 トレーサビリティ

トレーサビリティに関連し、総合管理システムと事業者システムとの連携イメ ージを下図に示す。また、総合管理システムとの連携で求められる事業者システ ムへの機能要件を、別紙 1「機能要件一覧(トレーサビリティ)」に示す。一覧に 示される機能をすべて有すること。

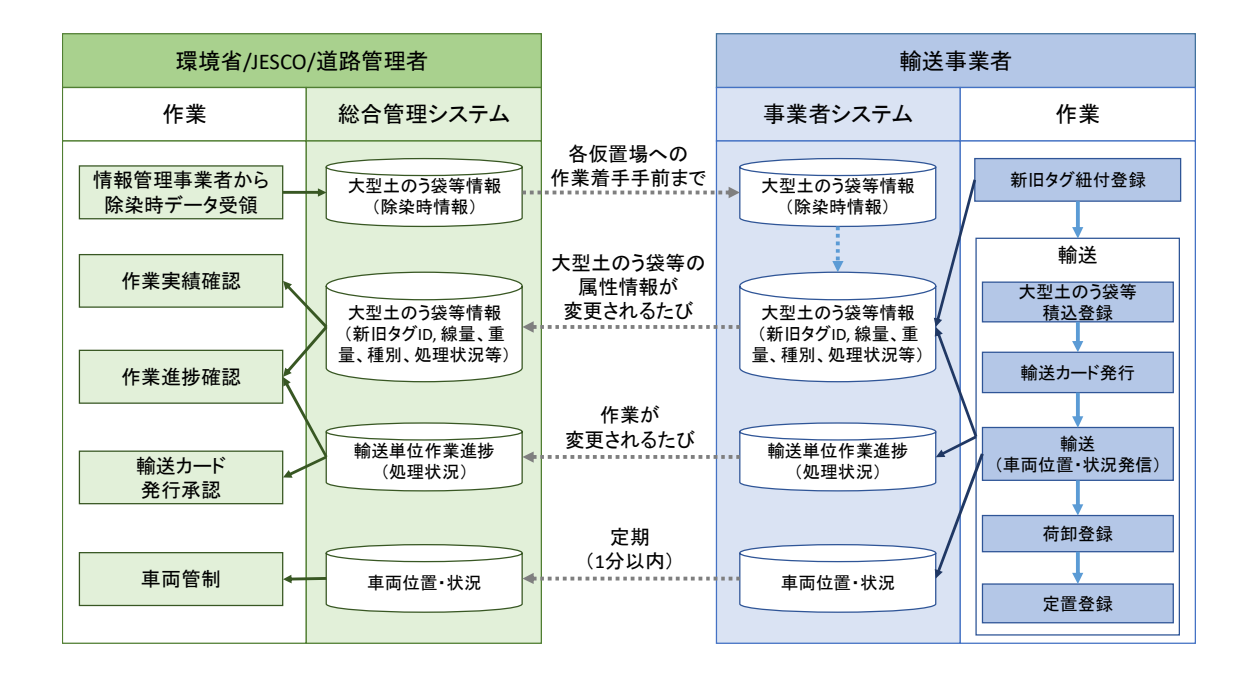

3 被ばく情報の集約

別紙 2「インターフェース仕様書」にて定義された、被ばく情報に関する各種情 報を送信できる機能または体制を有すること。

4 モニタリング情報の集約

別紙 2「インターフェース仕様書」にて定義された、モニタリングに関する各種 情報を送信できる機能または体制を有すること。

- 第4 非機能要件
	- 1 総合管理システムのサービス提供時間

総合管理システムのサービス提供時間(利用者がシステムを利用可能な時間)は 原則 365 日 7:00~22:00 とする。

インターフェースの送受信および、総合管理システムへの操作は上記時間帯に実施 すること。

2 バックアップに関する要件

総合管理システムとの連携に必要なデータは、日次でバックアップを取り、2 ヶ月 間保存すること。

3 情報セキュリティに関する要件

総合管理システムが満たす情報セキュリティ要件を下記表に示す。事業者システム のセキュリティレベルもこちらに準拠すること。

| No.                         | 情報セキ<br>ュリティ<br>対策   | 対策に係る要件                                                                                                    |
|-----------------------------|----------------------|----------------------------------------------------------------------------------------------------|
| $\mathbf{1}$                | 製品選定                 | • ISO/IEC15408情報技術セキュリティ評価基準の認定を受けている製品を優先して採<br>用すること。<br>• 設計する技術方式は、実績を十分に備えたものを採用することを原則とする。ただ<br>し、新技術方式を採用することを否定するものではなく、新技術を採用する際には、<br>十分な検証が行われていることを発注者に説明し、その指示に従うこと。<br>• 本システムの試験稼働時点で必要な機能の組み込みに加えて、稼働期間全体に渡っ<br>ての継続的な更新(最新かつ実証済みのセキュリティパッチ等を遅滞なく取り込む<br>等)のための仕組みを実現するよう計画すること。 |
| $\mathcal{D}_{\mathcal{L}}$ | ウィルス<br>/マルウ<br>ェア対策 | • 本システムに係るサーバ及び機器等には、ウィルス/マルウェア対策ソフトウェア<br>を導入し、想定される不正プログラムの感染経路の全てにおいて、その検知及び除<br>去が可能となる設計とすること。<br>• なお、当該対策ソフトウェアの設定(定時スキャンの実施時間の設定等)を容易に、<br>かつ一括で変更できる仕組みを検討し、ウイルスチェックパターンファイルの更新<br>状況及びウィルス被害状況を確認できる環境を整備する設計とすること。                                                                    |
| 3                           | アクセス<br>管理           | • 本システムでは、システム及びその保持する情報に対するアクセス証跡を取得及び<br>保管可能な設計とし、必要に応じて確認が可能とすること。<br>• システム内の不正行為や不正通信を感知する仕組みを検討すること。<br>• 取得したアクセスログ等の保存期間はサービス提供期間中保持すること。                                                                                                    |

情報セキュリティ対策に関する要件

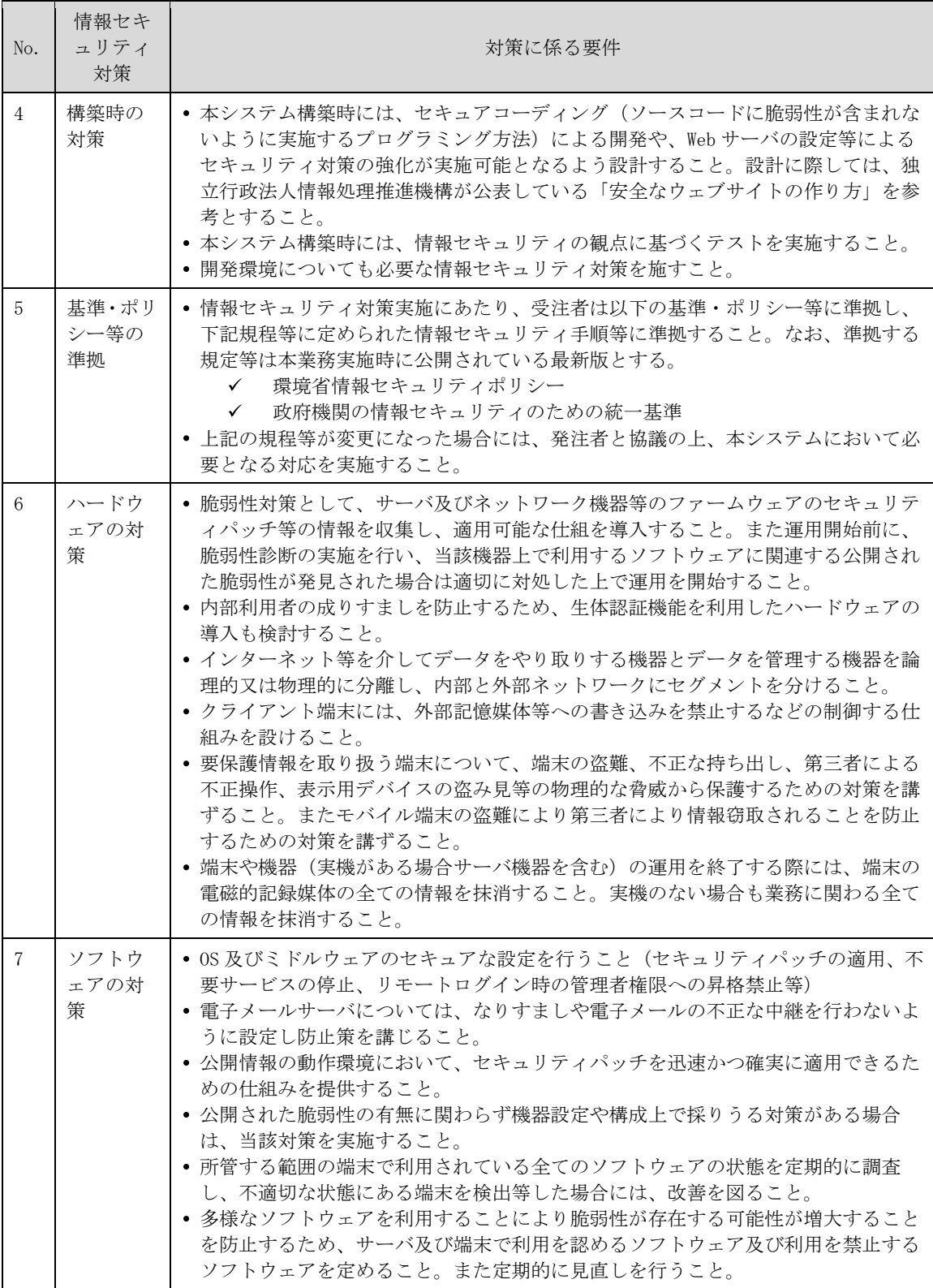

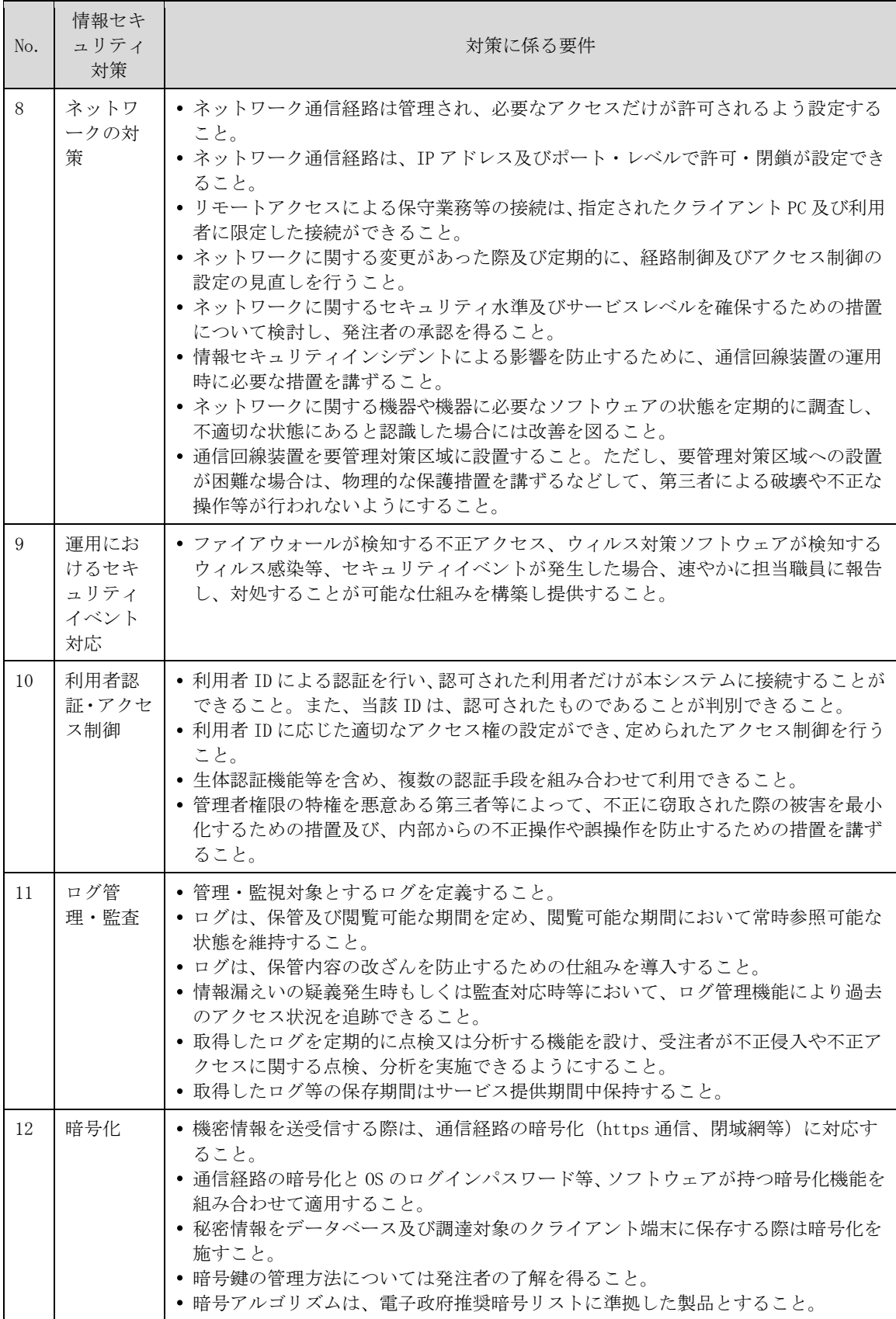

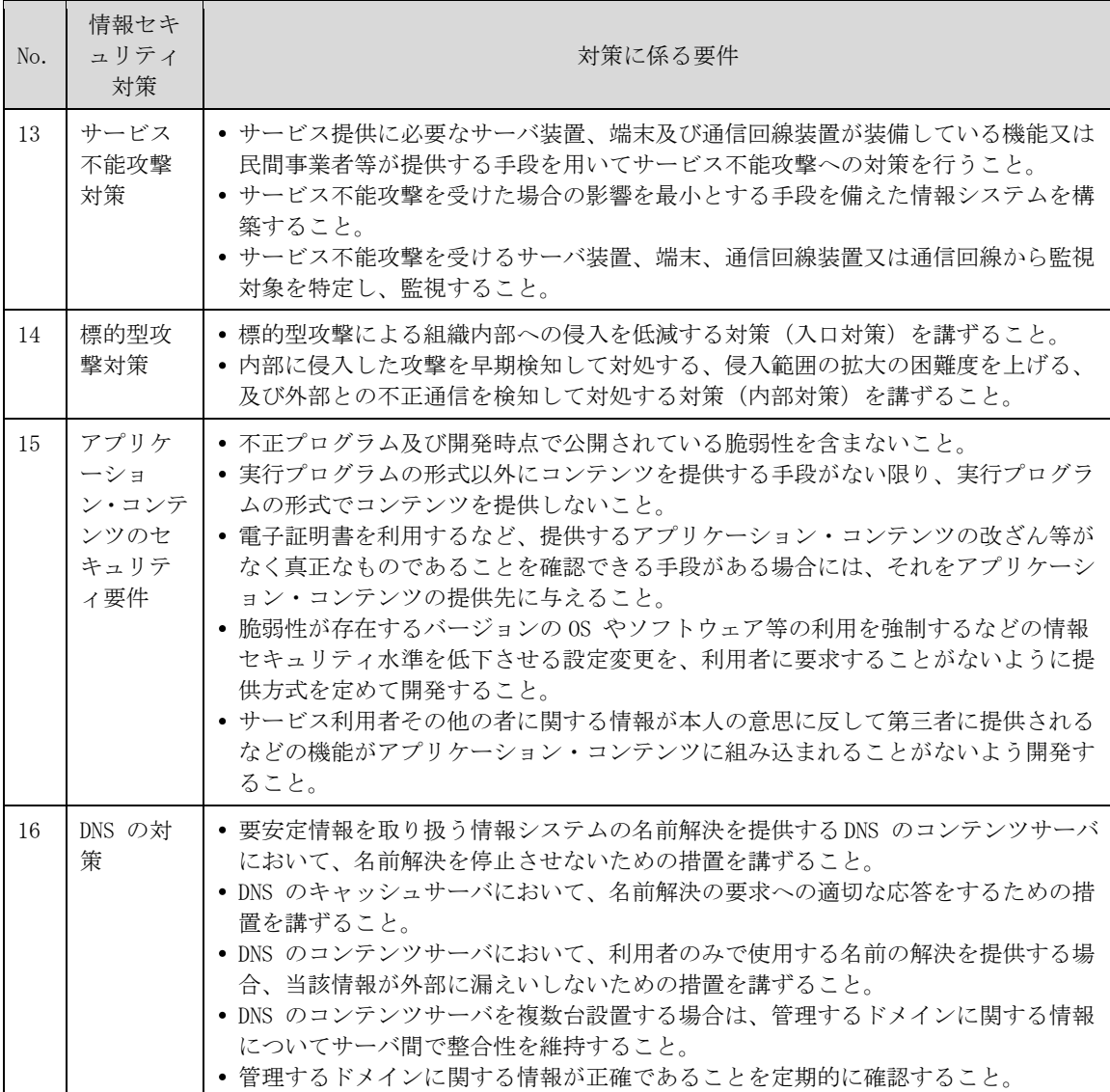

4 狭帯域、携帯不感地域への対策

対象となる受入分別施設の中には、狭帯域や携帯不感の区域が含まれる場合がある。 そのような場合でも、滞りなく携帯端末を用いた業務を遂行できるよう、別手段の通 信の確保等の対策を施すこと。

- 5 事業者システム障害発生時の対応
- ・ 事業者システム障害発生時は、事業者システム復旧後に未送信データを補完できる よう、下記インターフェースを適宜再送すること。

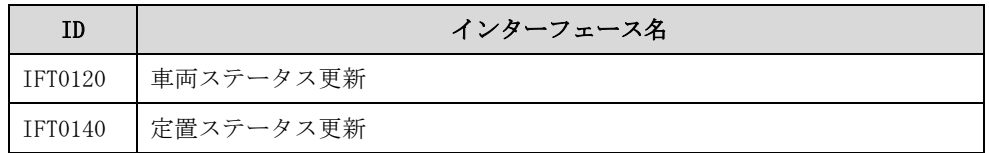

- 6 総合管理システム障害発生時の対応
	- ・ データ連携については、総合管理システム側の障害の可能性を考慮し、通信エラ ーに関する処理を実装すること。
	- ・ また、総合管理システム復旧後に未送信データを補完できるよう、下記インター フェースを適宜再送すること。

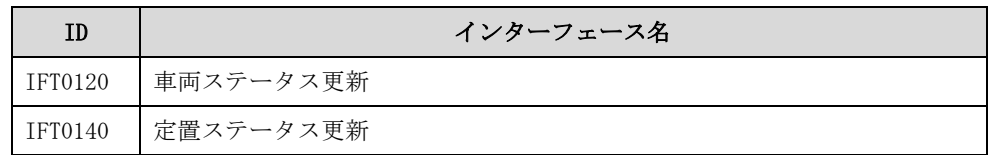

7 中間貯蔵管理センターからの通知メールの受信

事故等の緊急時の情報や各種通知メール等、中間貯蔵管理センターからのメールを受 信するための専用メールアドレスを用意すること。

8 輸送開始までに必要な準備

事業者システムと総合管理システムとの連携に関して、輸送開始までに下記の手続を 実施すること。

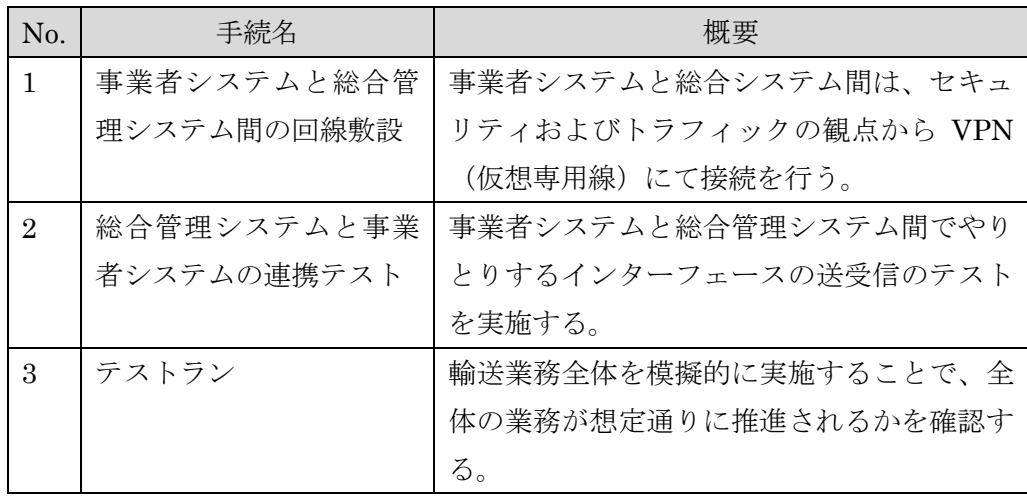

- 9 事業者システムと総合管理システムとの接続仕様
	- a) 接続の概要

総合管理システムとの接続概要を図に示す。

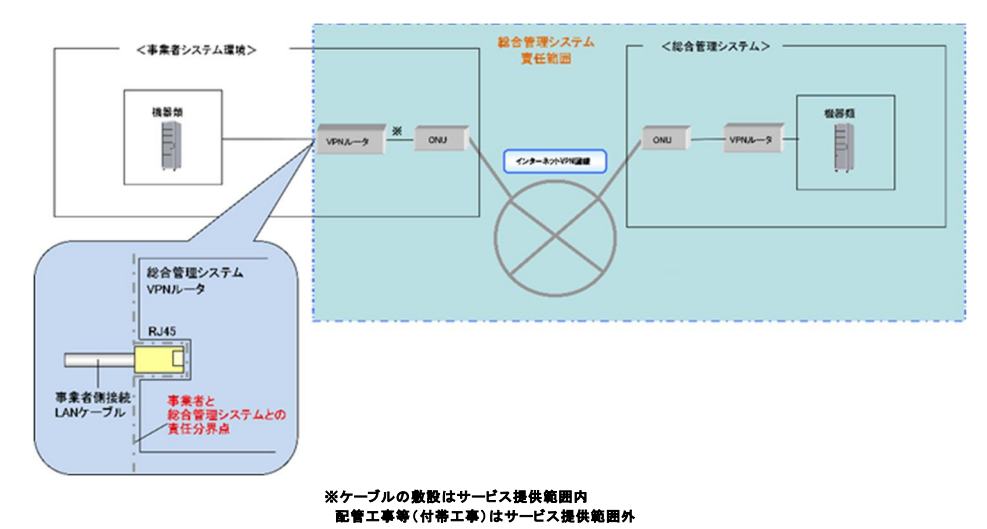

- ・ 事業者システムと総合管理システムは、インターネット VPN を用いて接続する。
- ・ 総合管理システムとの通信は、性能を考慮し、DNS を介さず、直接 IP アドレスを指 定して実施する。
- ・ 総合管理システムへの送付先となる各種 IP アドレスを通知するので、通知された 情報に従い、接続のためのネットワーク環境を構築すること。 事業者システムからのインターフェース送信元の IP アドレスを、総合管理システ

ム側のファイアウォールへ設定する必要がある。上記設定のため、送信元サーバの IP アドレスに関する情報を、提供すること。

b) サービス仕様

インターネット VPN 回線および機器類の仕様を以下に示す。

回線仕様

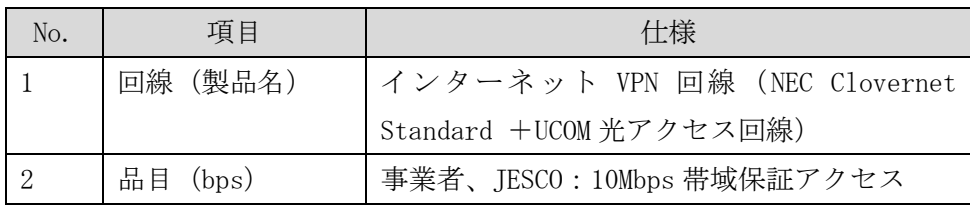

VPN ルータ仕様

| No.            | 項目                      | 仕様                             |  |  |  |  |  |  |  |
|----------------|-------------------------|--------------------------------|--|--|--|--|--|--|--|
| 1              | VPN ルータ製品名              | UNIVERGE IX2105                |  |  |  |  |  |  |  |
| 2              | 暗号化方式                   | IPsec・IKE メインモード設定済            |  |  |  |  |  |  |  |
| 3              | アルゴリズム                  | 暗号アルゴリズム:AES256bit/認証アルゴリズ     |  |  |  |  |  |  |  |
|                |                         | $\Delta$ : SHA-2               |  |  |  |  |  |  |  |
| $\overline{4}$ | インターフェース                | イーサネット 10/100/1000BASE-T ×5 ポー |  |  |  |  |  |  |  |
|                |                         | ト (うち4ポートはスイッチングハブ)            |  |  |  |  |  |  |  |
| 5              | 外形寸法                    | 135×196×36 (ゴム足含む)             |  |  |  |  |  |  |  |
|                | $(W \times D \times H)$ |                                |  |  |  |  |  |  |  |
| 6              | 消費電力                    | 消費電力 14VA(7W)以下                |  |  |  |  |  |  |  |
| 7              | 搭載方法                    | 19 インチラック取付棚 1U3 (付属) によるラッ    |  |  |  |  |  |  |  |
|                |                         | ク取り付け又は平置き                     |  |  |  |  |  |  |  |

ONU 仕様

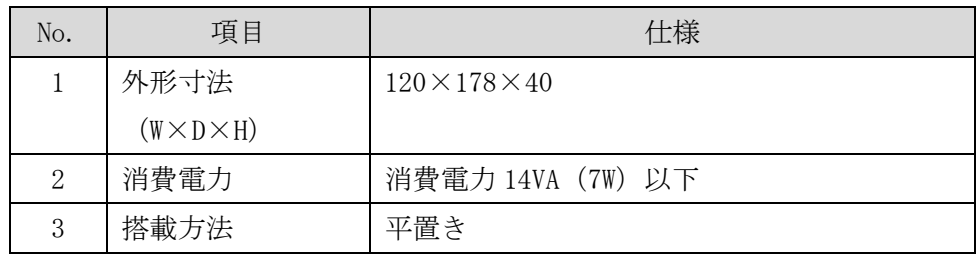

10 連携テストに関する要件

輸送業務を開始する前に、総合管理システムと事業者システムとの連携試験を実 施すること。試験の概要は下記の通り。

a) ステップ1:ツールを利用した機能確認

実際にシステム連携した際に、インターフェース齟齬以外でテストが止まらない よう、双方のシステムでツールを使って一気通貫のテストを実施する。

機能追加等におけるリグレッションテストなどを実施する際に、双方個別で試験 できる環境を整備する。

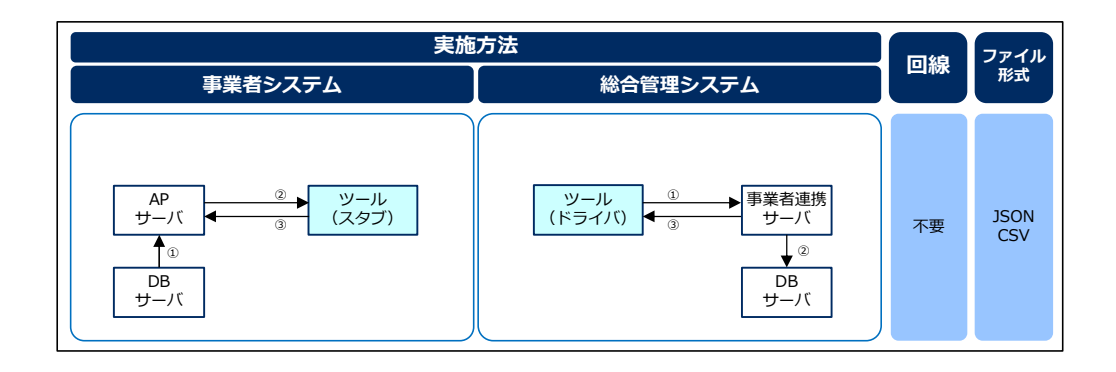

b) ステップ2: CSV を利用した静的連携テスト

相互に連携するデータを提供することによって、静的な連携試験を実施する。 事業者システム側、総合管理システム側双方に外部インターフェースの認識齟齬 が無いかを確認する。

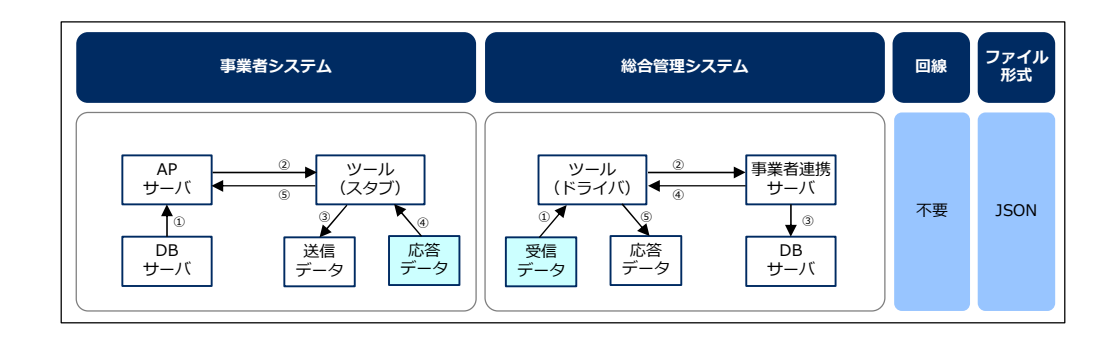

c) ステップ3:動的連携テスト

ネットワークの疎通確認を実施すると共に、本番稼働を想定したシステム間連携 テストを実施する。

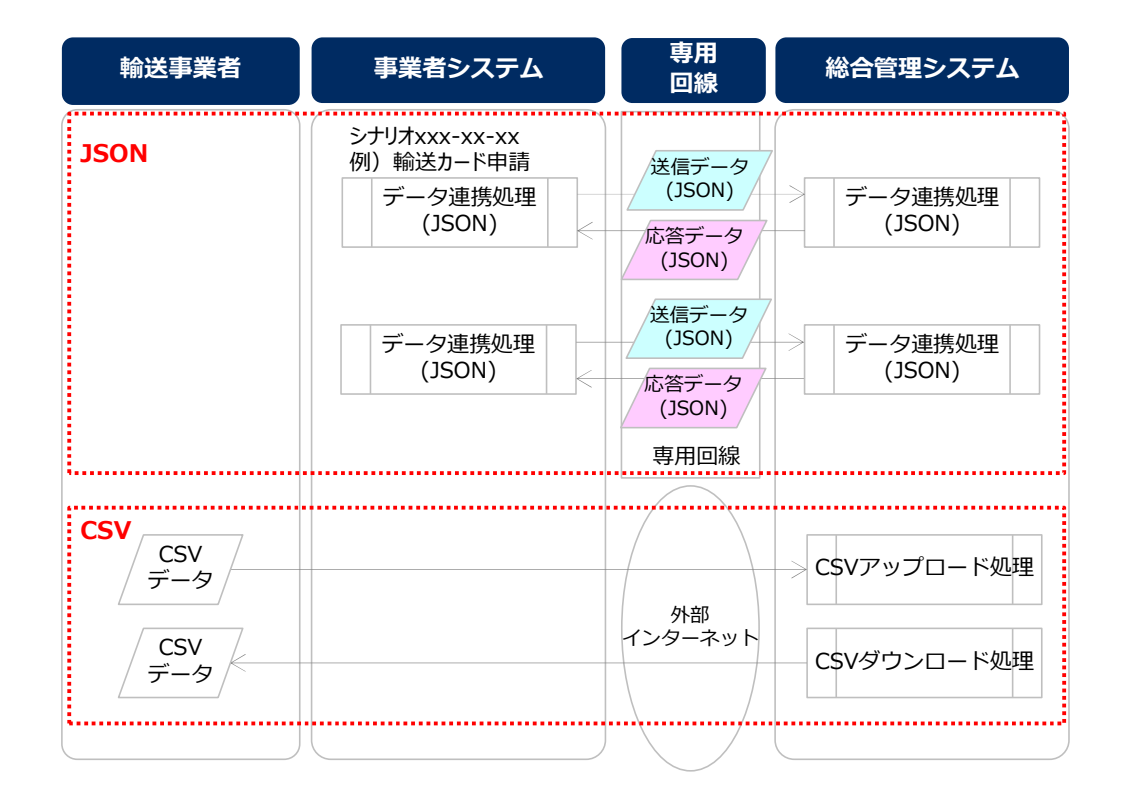

11 テストラン

輸送業務全体が滞りなく実施できることを確認するため、下記を実施する。なお、 各テストラン実施後に、実施結果を提出すること。

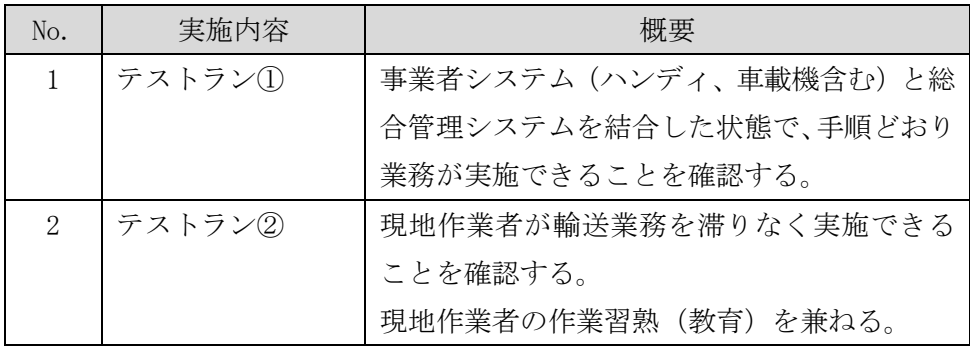

- 12 教育に関する要件
	- a) 教育資料の作成

事業者システムを利用する一般利用者、システム管理者、運用担当者やヘルプデスク 担当者等に対して、導入研修をするための教育資料を作成すること。

b) 教育の実施

事業者システムの利用者が、安全かつ円滑にシステムを利用できるよう、十分な教育 を実施すること。

- 担当者への教育 事業者システムを主として利用する、一般利用者、システム管理者、運用担当者 やヘルプデスク担当者等に対する教育の実施
- 環境省および JESCO への教育 総合管理システム障害発生時に臨時で利用する環境省およびJESCO担当者に対す る教育の実施
- 13 システム運用に関する要件
	- a) システム運用業務
	- システム稼働における運用業務

マスタデータの更新等、事業者システム稼働に伴うシステム操作やデータメン テナンスを適宜実施すること。

システム稼働における監視業務

事業者システムが安定的に正常稼働していることを保証するために、機器や回 線の死活監視等の監視業務を実施すること。

システム障害が発生した際は、速やかにその復旧作業を実施すること。

データ修正業務

通信環境、オペレーションミス等によるデータの誤りが発覚した場合は、速や かに正しいデータに修正すること。

b) ヘルプデスク業務

システム利用者からの問い合わせに対するヘルプデスク業務を実施すること。

受付及び対応時間は土曜日及び日曜日を除く月曜日から金曜日(祝日を含む)にて 8 時間とする。ただし、時間外就労の計画がある場合は事前協議により対応を延長可 能なこと。

14 システム保守に関する要件

a) データバックアップ

「第4 非機能要件 3 バックアップに関する要件」を満たすようデータバックアッ プ業務を実施すること。

b) セキュリティ対策

「第 4 非機能要件 4 情報セキュリティに関する要件」を満たすよう、重大なセキ ュリティ問題が発生した場合は、速やかに対策を実施すること。

c) ハードウェア保守

利用しているハードウェアが故障した際に、輸送業務が円滑に継続できるよう適宜 ハードウェア修理・交換等の保守対応を実施すること。

d) ソフトウェア保守

利用しているソフトウェアおよびアプリケーションプログラムが安定稼働するよう、 適宜ソフトウェア保守を実施すること。

#### 第5 別紙一覧

- 別紙 1 機能要件一覧(トレーサビリティ)
- 別紙 2 インターフェース仕様書
- 別紙 3 輸送カード様式の説明

#### 別紙1 機能要件一覧 (トレーサビリティ)

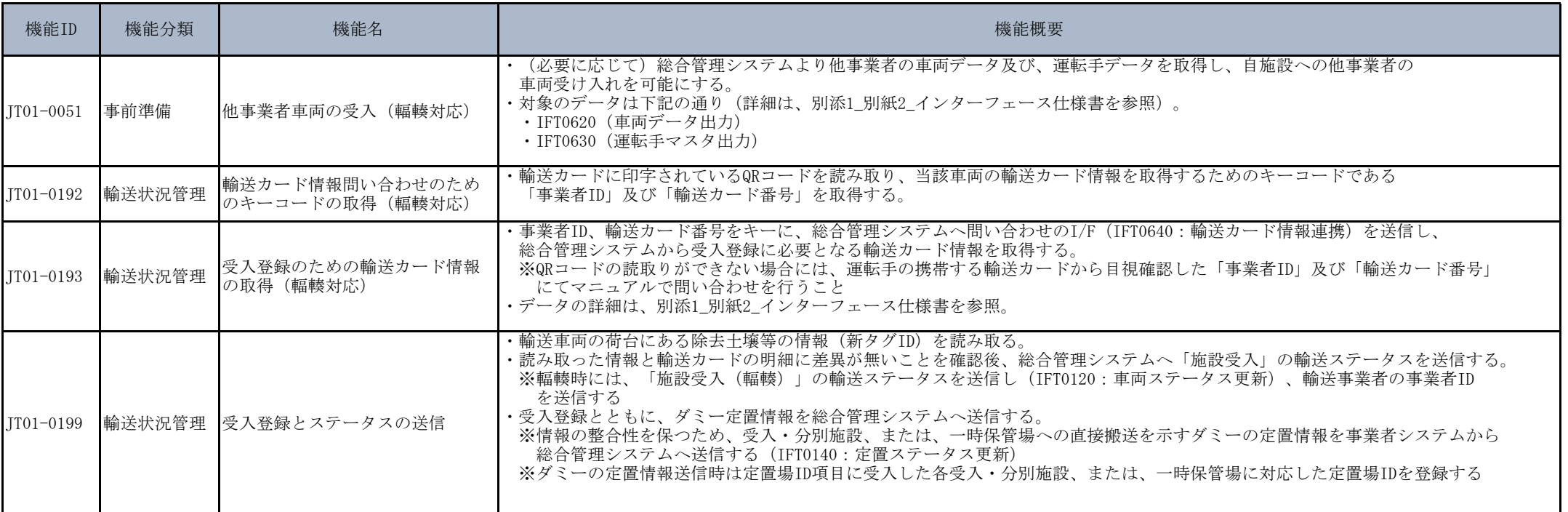

#### 別紙2 インターフェース仕様書

1.インターフェース一覧

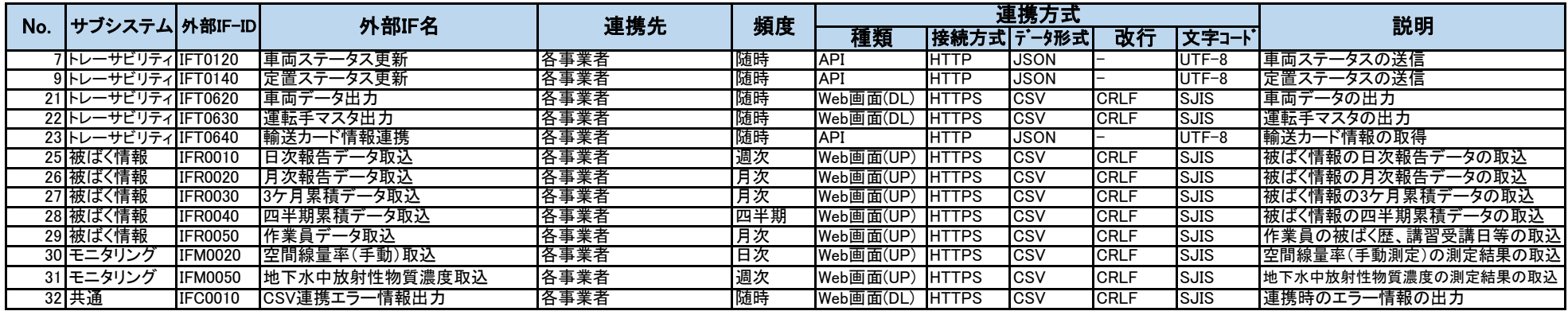

2.インターフェース詳細

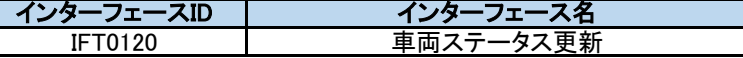

### **受入分別施設搬入または一時保管場定置の場合**

#### 機能概要

車両毎の業務状況を示すデータを受信して更新する。 以下のステータス変更時にチェックを行う。 ①輸送予定と一致していない場合には、応答にてアラートの情報が設定され返却される。 ・輸送開始:車両と運転手の組み合わせチェック(1巡目) ・積込開始:車両と運転手の組み合わせチェック

- ②輸送カードに記載されている新タグID分、全てが施設受入(輻輳無)または一時保管場荷下ろし(輻輳無)できない場合、応答にてアラートの情報が設定され返却される。 ・施設受入(輻輳無)/一時保管場荷下ろし(輻輳無):荷下ろし全量完了のチェック
- ③輸送カードに記載されている新タグID分、全てが施設受入(輻輳有)または一時保管場荷下ろし(輻輳有)できない場合、応答にてアラートの情報が設定され返却される。 ・施設受入(輻輳有)/一時保管場荷下ろし(輻輳有):荷下ろし全量完了のチェック

④輸送カードに登録された受入・分別施設と到着した施設が一致していない場合、応答にてアラートの情報が設定され返却される。 ・施設受入(輻輳有)/一時保管場荷下ろし(輻輳有):施設受入時施設整合チェック

⑤次の輸送が予定されている輸送車両が輸送終了のステータスを送信してきた場合、応答にてアラートの情報が設定され返却される。 ・輸送終了:ログオフチェック(ログオフ誤り)

前提条件

主キー:事業者ID、送信ID

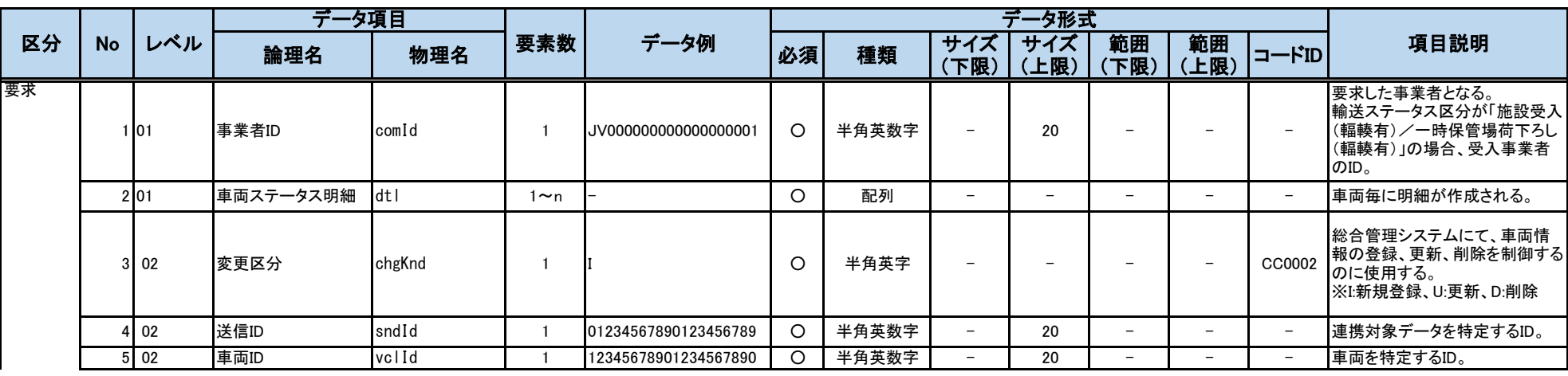

別紙2 インターフェース仕様書

|    |           |                  | データ項目           |             |                |                      |         |       |                          | データ形式       |                          |                          |                          |                                                                                                    |
|----|-----------|------------------|-----------------|-------------|----------------|----------------------|---------|-------|--------------------------|-------------|--------------------------|--------------------------|--------------------------|----------------------------------------------------------------------------------------------------|
| 区分 | <b>No</b> | レベル              | 論理名             | 物理名         | 要素数            | データ例                 | 必須      | 種類    | サイズ<br>(下限)              | サイズ<br>(上限) | 範囲<br>(下限)               | 範囲<br>(上限)               | コードID                    | 項目説明                                                                                                    |
|    |           | $6 \mid 02$      | 輸送カード番号         | crdNo       | $\mathbf{1}$   | d123456789012d       | Δ       | 半角英数字 | $\overline{\phantom{m}}$ | 20          | $\overline{\phantom{0}}$ | $\overline{\phantom{0}}$ | $\overline{\phantom{0}}$ | 輸送情報を特定するID。<br>※輸送ステータス区分が「輸送<br>カード発行済み」以降のステータ<br>ス時は必須項目となる。                                                                                                    |
|    |           | $7\overline{02}$ | 運転手ID           | drvId       |                | DV000000000000000001 | $\circ$ | 半角英数字 | $\overline{\phantom{m}}$ | 20          | $-$                      | $\overline{\phantom{a}}$ | $\overline{\phantom{a}}$ | 運転手を特定するID。                                                                                                    |
|    |           | 8 0 2            | 輸送ステータス区分       | trpSttKnd   | $\overline{1}$ | 14                   | $\circ$ | 半角英数字 |                          |             |                          |                          | CT0014                   | 車両毎の業務情報を示すステー<br>タスとなる。<br>※「01:輸送開始」、「02:積込開<br>始」、「14:施設受入(輻輳無)/一<br>時保管場荷下ろし(輻輳無)」、<br>「15:施設受入(輻輳有)/一時保<br>管場荷下ろし(輻輳有)」、「11:ス<br> クリーニング完了」、「13:輸送終<br>了」<br>※「07:仮置場出発」、「08:保管場<br>到着」は位置情報をもとに総合管<br>理システムにて設定されるため、<br>送信不要。<br>※2回転する場合など、複数回の<br>輸送がある場合、最終回の輸送<br>のみ「13:輸送終了」を送信する。<br>※受入分別施設搬入の場合、受<br>入分別施設にて受入を実施した<br>際、「14:施設受入(輻輳無)/一<br>時保管場荷下ろし(輻輳無)」を送<br>信する。<br>※受入分別施設搬入(輻輳)の場<br>合、受入分別施設にて受入を実<br>施した際、「15:施設受入(輻輳<br>有)/一時保管場荷下ろし(輻輳<br>有)」を送信する。<br>※一時保管場荷下ろしの場合、<br>一時保管場にて荷下ろしを実施<br>した際、「14:施設受入(輻輳無)<br>/一時保管場荷下ろし(輻輳<br>無)」を送信する。<br>※一時保管場荷下ろし(輻輳)の<br>場合、一時保管場にて荷下ろしを<br>実施した際、「15:施設受入(輻輳<br>有)/一時保管場荷下ろし(輻輳<br>有)」を送信する。 |
|    |           | 9 0 2            | 輸送ステータス変更<br>日時 | trpSttChgDt | $\overline{1}$ | 2015/04/10 12:02:12  | $\circ$ | 日時    | $\overline{\phantom{0}}$ |             |                          |                          | $\equiv$                 | 輸送ステータス区分が変更され<br>た日時。                                                                                                    |

![](_page_21_Picture_410.jpeg)

別紙2 インターフェース仕様書

|    |       |                  | データ項目     |           |                |                      |                |       |                          | データ形式                    |                          |                          |                          |                                                                                                    |
|----|-------|------------------|-----------|-----------|----------------|----------------------|----------------|-------|--------------------------|--------------------------|--------------------------|--------------------------|--------------------------|----------------------------------------------------------------------------------------------------|
| 区分 | No    | レベル              | 論理名       | 物理名       | 要素数            | データ例                 | 必須             | 種類    | サイズ<br>(下限)              | サイズ<br>(上限)              | 範囲<br>(下限)               | 範囲<br>(上限)               | コードID                    | 項目説明                                                                                                    |
|    |       | $17$ 02          | 搬出元ID     | tmpLocId  | $\mathbf{1}$   | m543d001             | $\triangle$    | 半角英数字 | $\equiv$                 | 20                       |                          | $\sim$                   | $\sim$                   | 対象となる搬出元のID。<br>同日、同一車両による複数搬出<br>元からの輸送を行う事業者の場<br>合のみ必須。(同輸送を行わない<br>事業者は、従来通り項目ごと不<br>要)                         |
| 応答 |       | 1 0 1            | ステータスコード  | sttCd     | $\mathbf{1}$   | 00                   | $\circ$        | 半角数字  | $\overline{\phantom{0}}$ |                          |                          | $\overline{\phantom{a}}$ | CC0001                   | インターフェースの連携処理が正<br>常終了したか異常終了したか。<br>※異常終了した場合、要求に対<br>するデータ更新は全て取り消しと<br>なる。<br>00:正常終了 01:異常終了                    |
|    |       | 2 01             | エラーコード    | errCd     | $\mathbf{1}$   | <b>ECJ0001</b>       |                | 半角英数字 | $\equiv$                 | $\overline{7}$           |                          |                          | $\overline{a}$           | ステータスコードが「00」以外は必<br>須。                                                                                             |
|    |       | 3 01             | 受信日時      | rcvDt     | -1             | 2015/11/22 13:11:34  | $\circ$        | 日時    | $\overline{\phantom{a}}$ | $\equiv$                 |                          |                          | $\overline{\phantom{a}}$ | リクエストを受信した日時。                                                                                                    |
|    |       | 4 0 1            | データ名      | datNm     | $\overline{1}$ | 車両ステータス              | $\circ$        | 全角混在  | $\overline{\phantom{a}}$ | 50                       | $\overline{\phantom{a}}$ | $\overline{\phantom{a}}$ | $\equiv$                 | 連携対象のデータ名。                                                                                                    |
|    |       | 5 01             | アラート有無    | vesNoAlt  | $\mathbf{1}$   |                      | $\overline{O}$ | 半角数字  | $\overline{\phantom{a}}$ | $\overline{\phantom{m}}$ | $\overline{\phantom{0}}$ | $\overline{\phantom{a}}$ | CC0007                   | 0:アラートなし、1:アラートあり                                                                                                   |
|    |       | 6 01             | アラートデータ明細 | altDatDtl | $0 \sim n$     |                      |                | 配列    | $\equiv$                 | $\overline{\phantom{0}}$ |                          |                          |                          | リクエストされた項目の内、アラー<br>ト対象と判定されたデータ。                                                                                   |
|    |       | $7\overline{02}$ | 車両ID      | vclId     | $\overline{1}$ | 12345678901234567890 |                | 半角英数字 | $-$                      | 20                       | $\overline{\phantom{m}}$ | $\overline{\phantom{a}}$ | $\overline{\phantom{a}}$ | 車両を特定するID。                                                                                                    |
|    |       | 8 0 2            | 送信ID      | sndId     | $\overline{1}$ | 01234567890123456789 |                | 半角英数字 | $\equiv$                 | 20                       | $\overline{\phantom{0}}$ | $\overline{\phantom{a}}$ | $\overline{\phantom{a}}$ | アラートデータの送信ID。                                                                                                    |
|    |       | 9 <sub>02</sub>  | アラートコード   | altCd     | $\overline{1}$ | 01                   |                | 半角数字  | $\overline{\phantom{m}}$ | $\overline{\phantom{a}}$ | $\overline{\phantom{a}}$ | $\overline{\phantom{m}}$ | CC0008                   | アラートを判別するコード。                                                                                                    |
|    |       | 10101            | 連携結果コード   | itcRstCd  | $\mathbf{1}$   | n                    | $\circ$        | 半角数字  | $\overline{\phantom{0}}$ | $\overline{\phantom{0}}$ |                          | $\overline{\phantom{0}}$ | CC0005                   | 0:異常データ無し、1:異常データ<br>有り                                                                                             |
|    | 11101 |                  | 正常件数      | vidCnt    | $\overline{1}$ | $\Omega$             | $\circ$        | 半角数値  | $\overline{\phantom{a}}$ | 6                        | $\Omega$                 | $\overline{\phantom{a}}$ | $\equiv$                 | 正常に取込した件数。                                                                                                    |
|    | 12 01 |                  | 異常件数      | invCnt    | $\overline{1}$ | U                    | $\Omega$       | 半角数値  | $\equiv$                 | 6                        | $\Omega$                 | $\equiv$                 | $\overline{\phantom{a}}$ | エラーのあった件数。                                                                                                    |
|    |       | 13 01            | 異常データ明細   | invDatDtl | $0 \sim n$     |                      |                | 配列    | $\equiv$                 | $\equiv$                 |                          | $\equiv$                 | $\overline{\phantom{a}}$ | リクエストされた項目の内、入力<br>チェックで異常と判定されたデー<br>タ。                                                                            |
|    |       | $14$ 02          | 送信ID      | sndId     | $\overline{1}$ | 01234567890123456789 |                | 半角英数字 | $\overline{\phantom{a}}$ | 20                       | $-$                      | $\equiv$                 | $\overline{\phantom{a}}$ | 異常データの送信ID。                                                                                                    |
|    |       | 15 02            | データ項目     | datElm    | $\mathbf{1}$   | dtl[0].vclId         |                | 半角文字  | $\overline{\phantom{a}}$ | 200                      |                          |                          | $\sim$                   | 異常データ項目を設定。<br>階層構造の場合は要素名を「」<br>で繋げた形式。<br>異常コードがデータ状況エラーの<br>場合は、特定のエラー項目を指<br>定できない為、項目全体を設定。                    |
|    |       |                  |           |           |                |                      |                |       |                          |                          |                          |                          |                          | 例) dtl[0]                                                                                                    |
|    |       | 16 02            | 異常コード     | invCd     | $\overline{1}$ | 01                   |                | 半角数字  | $\qquad \qquad -$        |                          |                          | $\overline{\phantom{a}}$ | CC0006                   | 01:必須エラー、02:サイズエラー、<br>03:範囲エラー、04:書式エラー、<br>05:データ状況エラー(重複デー<br>タ)、06:データ状況エラー(更新対<br>象無し)、07:データ状況エラー(削<br>除対象無し) |

![](_page_23_Picture_369.jpeg)

機能概要

- 輸送した大型土のう袋等を定置した際に、保管場所内の定置場、定置場内の定置区画、定置区画内の段数を受信して登録/更新/削除する。
- 以下のチェックで異常データと判定した入力データは応答の異常データ明細に設定し、データ登録をスキップする。
- ・データ項目チェック(「必須」「桁数」「範囲」「書式」「コードID」)
- ・送信IDと変更区分によるデータ整合性チェック(「重複」「更新対象なし」「削除対象なし」)
- ・連携されたJSONファイル内に変更区分が「I:登録」でかつ送信IDが一致する連携データが存在する場合
- ・要求で指定された定置区画が存在しなかった場合
- ・要求で指定された新タグ紐付の情報が未登録の場合
- ・要求で指定された区域番号が、定置区画の区域数よりも大きい場合
- ・要求で指定された定置区画の区画区分と、新タグIDに紐付いた輸送対象の除去土壌等種別・焼却灰種別が一致しなかった場合

主キー:事業者ID、送信ID

![](_page_23_Picture_370.jpeg)

前提条件

別紙2 インターフェース仕様書

|    |    |         | データ項目    |           |                |                      |          |       |                          | データ形式                    |                          |                          |                          |                                                                                                    |
|----|----|---------|----------|-----------|----------------|----------------------|----------|-------|--------------------------|--------------------------|--------------------------|--------------------------|--------------------------|----------------------------------------------------------------------------------------------------|
| 区分 | No | レベル     | 論理名      | 物理名       | 要素数            | データ例                 | 必須       | 種類    | サイズ<br>(下限)              | サイズ<br>(上限)              | 範囲<br>(下限)               | 範囲<br>(上限)               | コードID                    | 項目説明                                                                                                    |
|    |    | 8 0 2   | 定置場ID    | styLocId  | $\overline{1}$ | <b>TEICHI00001</b>   | $\circ$  | 半角英数字 | $\overline{\phantom{a}}$ | 20                       | $\overline{\phantom{0}}$ |                          | $\equiv$                 | 定置場所を特定するID。<br>※受入・分別施設、または一時保<br>管場への搬入の場合、ダミーの<br>定置情報を送信する。その際は、<br>本項目には受入・分別施設、また<br>は一時保管場に対応した定置場<br>IDをセットする。 |
|    |    | 02      | 定置区画ID   | stvSec    | $\mathbf{1}$   | sty12345             | $\circ$  | 半角英数字 | $\equiv$                 | 20                       | $\equiv$                 | $\overline{\phantom{m}}$ | $\equiv$                 | 定置場所内の定置区画(山)を特<br>定するID。                                                                                              |
|    |    | $10$ 02 | 区域番号     | areNo     | $\mathbf{1}$   |                      | $\circ$  | 半角数字  | $\equiv$                 | $\overline{2}$           | $\mathbf{1}$             | 99                       | $\equiv$                 | 定置区画をメッシュで区分けした<br>区域を特定する番号。                                                                                          |
|    |    | $11$ 02 | 段数       | nos       | $\overline{1}$ |                      | $\circ$  | 半角数字  | $\equiv$                 | $\mathfrak{p}$           | $\mathbf{1}$             | 99                       | $\equiv$                 | 定置した段数                                                                                                    |
| 応答 |    | 1101    | ステータスコード | sttCd     | $\overline{1}$ | 00                   | $\circ$  | 半角数字  | $\overline{\phantom{0}}$ | $\equiv$                 |                          |                          | CC0001                   | インターフェースの処理が正常終<br>了したか異常終了したか。<br>※異常終了した場合、要求に対<br>するデータ更新は全て取り消しと<br>なる。<br>00:正常終了 01:異常終了                         |
|    |    | 2 0 1   | エラーコード   | errCd     | $\overline{1}$ | <b>ECJ0001</b>       |          | 半角英数字 | $\overline{\phantom{m}}$ | $\overline{7}$           | $\equiv$                 |                          | $\equiv$                 | ステータスコードが「00」以外は必<br>須。                                                                                                |
|    |    | 3 01    | 受信日時     | rcvDt     | $\overline{1}$ | 2015/11/22 13:11:34  | $\circ$  | 日時    | $\overline{\phantom{m}}$ | $\overline{\phantom{a}}$ | $\overline{\phantom{a}}$ | $\overline{\phantom{m}}$ | $\overline{\phantom{m}}$ | リクエストを受信した日時。                                                                                                    |
|    |    | 4 01    | データ名     | datNm     | $\overline{1}$ | 定置ステータス              | $\circ$  | 全角混在  | $\overline{\phantom{a}}$ | 50                       | $\overline{\phantom{m}}$ | $\overline{\phantom{0}}$ | $\equiv$                 | 連携対象のデータ名。                                                                                                    |
|    |    | 5 01    | 連携結果コード  | itcRstCd  | $\overline{1}$ | Io.                  | $\circ$  | 半角数字  | $\equiv$                 | $\equiv$                 | $\equiv$                 | $\equiv$                 | CC0005                   | 0:異常データ無し、1:異常データ<br>有り                                                                                                |
|    |    | 6 01    | 正常件数     | vidCnt    | $\overline{1}$ | n                    | $\Omega$ | 半角数値  | $\equiv$                 | 6                        | $\Omega$                 |                          | $\equiv$                 | 正常に取込した件数。                                                                                                    |
|    |    | 701     | 異常件数     | invCnt    | $\overline{1}$ | <sup>0</sup>         | $\circ$  | 半角数値  | $\overline{\phantom{a}}$ | 6                        | $\mathbf 0$              | $\equiv$                 | $\overline{\phantom{a}}$ | エラーのあった件数。                                                                                                    |
|    |    | 801     | 畢常データ明細  | invDatDtl | $0 \sim n$     |                      |          | 配列    | $\overline{\phantom{m}}$ | $\overline{\phantom{a}}$ | $=$                      | $\equiv$                 | $\overline{\phantom{a}}$ | リクエストされた項目の内、入力<br>チェックで異常と判定されたデー<br>夕。                                                                               |
|    |    | 9 0 2   | 送信ID     | sndId     | $\overline{1}$ | 01234567890123456789 |          | 半角英数字 | $\equiv$                 | 20                       | $\equiv$                 | $\equiv$                 | $\equiv$                 | 異常データの送信ID。                                                                                                    |
|    |    | $10$ 02 | データ項目    | datElm    | $\overline{1}$ | dtl[0].newTagId      |          | 半角文字  | $\equiv$                 | 200                      | $\overline{\phantom{a}}$ | $\equiv$                 | $\equiv$                 | 異常データ項目を設定。<br>階層構造の場合は要素名を「」<br>で繋げた形式。<br>異常コードがデータ状況エラーの<br>場合は、特定のエラー項目を指<br>定できない為、項目全体を設定。<br>例) dtl[0]          |
|    |    | 11 02   | 異常コード    | invCd     | $\overline{1}$ | 01                   |          | 半角数字  | $\overline{\phantom{m}}$ | $\overline{\phantom{0}}$ |                          |                          | CC0006                   | 01:必須エラー、02:サイズエラー、<br>03:範囲エラー、04:書式エラー、<br>05:データ状況エラー(重複デー<br>タ)、06:データ状況エラー(更新対<br>象無し)、07:データ状況エラー(削<br>除対象無し)    |

![](_page_25_Picture_422.jpeg)

![](_page_26_Picture_410.jpeg)

![](_page_27_Picture_425.jpeg)

機能概要

受入事業者からの要求に応じて、総合管理システム側の輸送カード情報を返却する。

◎制約事項

・JVからの問い合わせの頻度については最低1分間以上開ける。 ・1度に問い合わせできる輸送カード番号は1,000個までとする。

前提条件

主キー:輸送事業者ID、輸送カード番号

![](_page_27_Picture_426.jpeg)

![](_page_28_Picture_675.jpeg)

別紙2 インターフェース仕様書

|    |           |         | データ項目           |                   |              |      |         |      |                          | データ形式       |            |                          |                          |                                                                                                    |
|----|-----------|---------|-----------------|-------------------|--------------|------|---------|------|--------------------------|-------------|------------|--------------------------|--------------------------|----------------------------------------------------------------------------------------------------|
| 区分 | <b>No</b> | レベル     | 論理名             | 物理名               | 要素数          | データ例 | 必須      | 種類   | サイズ<br>(下限)              | サイズ<br>(上限) | 範囲<br>(下限) | 範囲<br>(上限)               | コードID                    | 項目説明                                                                                                    |
|    |           | 23 02   | 車両周り放射線量:<br>後  | vclRdtDsRe        | $\mathbf{1}$ | 0.32 | $\circ$ | 半角数値 | $\overline{\phantom{a}}$ | 8,2         | 0.00       | $\equiv$                 | $\overline{\phantom{a}}$ | 単位: $\mu$ SV/h<br>後方の放射線量を示す値。<br>※2018年3月31日までは、必須項<br>※2018年4月1日から、本項目は<br>未使用になるため、NULLを固定<br>でセットする      |
|    |           | 24 02   | 車両周り放射線量:<br>左  | vclRdtDsLe        | $\mathbf{1}$ | 0.22 | $\circ$ | 半角数値 | $\overline{\phantom{0}}$ | 8.2         | 0.00       | $\overline{\phantom{m}}$ | $\overline{\phantom{a}}$ | 単位: $μ$ SV/h<br>左方の放射線量を示す値。<br>※2018年3月31日までは、必須項<br>目<br>※2018年4月1日から、本項目は<br>未使用になるため、NULLを固定<br>でセットする   |
|    |           | $25$ 02 | 車両周り放射線量:<br>右  | vclRdtDsRi        | $\mathbf{1}$ | 0.22 | $\circ$ | 半角数値 | $\overline{\phantom{a}}$ | 8,2         | 0.00       | $\equiv$                 | $\equiv$                 | 単位: $\mu$ SV/h<br>右方の放射線量を示す値。<br>※2018年3月31日までは、必須項<br>旧<br>※2018年4月1日から、本項目は<br>未使用になるため、NULLを固定<br>でセットする |
|    | 26        | 02      | 荷台高さの放射線<br>量:前 | <b>IctRdtDsFr</b> | $\mathbf{1}$ | 0.12 | Δ       | 半角数値 | $\overline{\phantom{a}}$ | 8,2         | 0.00       | $\overline{\phantom{m}}$ | $\equiv$                 | 単位: $\mu$ SV/h<br>前方の放射線量を示す値。<br>30µSV/hを越えるフレコンがあっ<br>た場合必須                                                |
|    |           | 2702    | 荷台高さの放射線<br>量:後 | <b>IctRdtDsRe</b> | $\mathbf{1}$ | 0.32 | Δ       | 半角数値 | $\overline{\phantom{a}}$ | 8.2         | 0.00       | $\overline{\phantom{0}}$ | $\overline{a}$           | 単位: $\mu$ SV/h<br>後方の放射線量を示す値。<br>30µSV/hを越えるフレコンがあっ<br>た場合必須                                                |
|    |           | 28 02   | 荷台高さの放射線<br>量:左 | <b>IctRdtDsLe</b> | $\mathbf{1}$ | 0.22 | Δ       | 半角数値 | $\equiv$                 | 8.2         | 0.00       | $\equiv$                 | $\frac{1}{2}$            | 単位: $μ$ SV/h<br>左方の放射線量を示す値。<br>30µSV/hを越えるフレコンがあっ<br>た場合必須                                                  |

別紙2 インターフェース仕様書

|    |    |       | データ項目           |                   |     |      |    |      |                          | データ形式      |                  |                          |                 |                                                              |
|----|----|-------|-----------------|-------------------|-----|------|----|------|--------------------------|------------|------------------|--------------------------|-----------------|--------------------------------------------------------------|
| 区分 | No | レベル   | 論理名             | 物理名               | 要素数 | データ例 | 必須 | 種類   | サイズ<br>(下限)              | サイズ<br>上限) | 範囲<br><b>「下限</b> | 範囲<br>上限)                | <b>Idi-Fidi</b> | 項目説明                                                         |
|    |    | 29 02 | 荷台高さの放射線<br>量:右 | <b>IctRdtDsRi</b> |     | 0.22 | Δ  | 半角数値 | $\overline{\phantom{0}}$ | 8.2        | 0.00             | $\overline{\phantom{0}}$ | -               | 単位: $\mu$ SV/h<br>右方の放射線量を示す値<br>30μSV/hを越えるフレコンがあっ<br>た場合必須 |

![](_page_31_Picture_338.jpeg)

別紙2 インターフェース仕様書

|     | ファイル<br>インターフェースID | <b>IFR0010</b> |     |          |   |         | ファイル<br>インターフェース名 | 日次報告データ取込                |             |            |                          |                          | 入出力区分        | 入力                                         |
|-----|--------------------|----------------|-----|----------|---|---------|-------------------|--------------------------|-------------|------------|--------------------------|--------------------------|--------------|--------------------------------------------|
|     | ファイル名              | 任意             |     |          |   |         | 固定長·XML·CSV       |                          |             | CSV        |                          |                          | 文字コード        | SJIS                                       |
|     |                    |                |     |          | 主 |         |                   |                          | データ形式       |            |                          |                          |              |                                            |
| No. | レベル                | データ項目名         | 繰返し | データ例     | 丰 | 必須      | 種類                | サイズ<br>(下限)              | サイズ<br>(上限) | 範囲<br>(下限) | 範囲<br>(上限)               | コードID                    |              | 備考                                         |
|     | $8-$               | 作業者区分          |     | DR000001 |   | $\circ$ | 半角文字              | $\overline{\phantom{0}}$ |             |            | $\overline{\phantom{0}}$ | CR0002                   | となる。         | 作業者がどのような作業に従事していたかを示す値<br>※具体的な値はコード設計を参照 |
|     | $9-$               | 日次報告測定結果       |     | 0.32     |   | $\circ$ | 半角数値              | $\overline{\phantom{0}}$ | 8.2         | 0.00       | $\overline{\phantom{0}}$ | $\overline{\phantom{0}}$ | 単位: $\mu$ Sv | 作業者が作業日に測定した線量値となる。                        |

別紙2 インターフェース仕様書

|     | ファイル<br>インターフェースID | <b>IFR0020</b> |     |         |   |         | ファイル<br>インターフェース名 | 月次報告データ取込   |             |            |                          |                          | 入出力区分                      | 入力                                                                                          |
|-----|--------------------|----------------|-----|---------|---|---------|-------------------|-------------|-------------|------------|--------------------------|--------------------------|----------------------------|---------------------------------------------------------------------------------------------|
|     | ファイル名              | 任意             |     |         |   |         | 固定長·XML·CSV       |             |             | CSV        |                          |                          | 文字コード                      | <b>SJIS</b>                                                                                 |
|     |                    |                |     |         | 主 |         |                   |             | データ形式       |            |                          |                          |                            |                                                                                             |
| No. | レベル                | データ項目名         | 繰返し | データ例    |   | 必須      | 種類                | サイズ<br>(下限) | サイズ<br>(上限) | 範囲<br>(下限) | 範囲<br>(上限)               | コードID                    |                            | 備考                                                                                          |
|     |                    | 報告年月           |     | 2016/02 |   | $\circ$ | 日付                |             |             |            | $\overline{\phantom{a}}$ | $\overline{\phantom{0}}$ | 書式;yyyy/mm<br>イル内容で全て差替える。 | 月次報告データを報告する年月<br>ファイル内は、すべて同一であること。<br>月次データは、報告年月単位でデータ管理を行う。<br>すでにデータベースへ登録されている場合は、本ファ |
|     |                    | <b>SEQ</b>     |     |         |   | $\circ$ | 半角数値              |             | 5           |            |                          |                          | 1から順に連番を設定する。              | ファイル内のデータを特定する番号                                                                            |
|     | 3I                 | 月次報告測定結果       |     | 10.12   |   | $\circ$ | 半角数値              |             | 8.2         | 0.00       | $\overline{\phantom{a}}$ |                          | 単位: mSv<br>は、「0.00」を設定する。  | 作業者の報告年月の評価値を設定。<br> 中間貯蔵事業のみの評価値を設定。<br> 評価値が検出下限値を下回った場合(「X」の場合)                          |

別紙2 インターフェース仕様書

|       | ファイル<br>インターフェースID |            | <b>IFR0030</b><br>任意 |     |         |            |          | ファイル<br>インターフェース名 |                          |              | 3ヶ月累積データ取込 |                          |                          | 入出力区分                                      | 入力                                                                                                    |
|-------|--------------------|------------|----------------------|-----|---------|------------|----------|-------------------|--------------------------|--------------|------------|--------------------------|--------------------------|--------------------------------------------|----------------------------------------------------------------------------------------------------|
|       | ファイル名              |            |                      |     |         |            |          | 固定長·XML·CSV       |                          |              | CSV        |                          |                          | 文字コード                                      | <b>SJIS</b>                                                                                                    |
| No.   | レベル                |            | データ項目名               | 繰返し | データ例    | 主<br>$\pm$ |          |                   | サイズ                      | データ形式<br>サイズ | 範囲         | 範囲                       |                          |                                            | 備考                                                                                                    |
|       |                    |            |                      |     |         |            | 必須       | 種類                | (下限)                     | (上限)         | (下限)       | (上限)                     | コードID                    |                                            |                                                                                                    |
|       |                    | 最終報告年月     |                      |     | 2016/02 |            | $\circ$  | 日付                |                          |              |            |                          |                          | 書式:yyyy/mm<br>最終報告年月を設定する。<br>イル内容で全て差替える。 | 3ヶ月累積データを報告する年月<br>例)4月、5月、6月の報告であれば6月とする。<br>ファイル内は、すべて同一であること。<br>3ヶ月データは、最終報告年月単位でデータ管理を行<br>すでにデータベースへ登録されている場合は、本ファ                                                     |
| $2I-$ |                    | <b>SEQ</b> |                      |     |         | 2          | $\circ$  | 半角数値              | $\overline{\phantom{0}}$ | 5            |            | $\overline{\phantom{0}}$ | $-$                      | 1から順に連番を設定する。                              | ファイル内のデータを特定する番号                                                                                                    |
| $3I-$ |                    | 3ヶ月累積値     |                      |     | 10.12   |            | $\Omega$ | 半角数値              |                          | 8.2          | 0.00       | $\qquad \qquad -$        | $\overline{\phantom{0}}$ | 設定する。<br>単位: mSv<br>は、「0.00」を設定する。         | 作業者の直近3ヶ月の被ばく線量累計。<br>中間貯蔵事業のみでなく全事業での累積被ばく量を<br> 評価値が検出下限値を下回った場合(「X」の場合)<br>4月「15」5月「10」6月「×」は、「25.00」を設定。<br>4月「×」5月「10」6月「×」は、「10.00」を設定。<br>4月「×」5月「×」6月「×」は、「0.00」を設定。 |

別紙2 インターフェース仕様書

|       | ファイル<br>インターフェースID | <b>IFR0040</b> |              |            |                |         |             | 四半期累積データ取込<br>インターフェース名 |                      |            |                          |          | 入出力区分                                               | 入力                                                                                                    |
|-------|--------------------|----------------|--------------|------------|----------------|---------|-------------|-------------------------|----------------------|------------|--------------------------|----------|-----------------------------------------------------|----------------------------------------------------------------------------------------------------|
|       | ファイル名              | 任意             |              |            |                |         | 固定長·XML·CSV |                         |                      | CSV        |                          |          | 文字コード                                               | <b>SJIS</b>                                                                                                    |
| No.   | レベル                | データ項目名         | 繰返し          | データ例       | 主              | 必須      | 種類          | サイズ<br>(下限)             | データ形式<br>サイズ<br>(上限) | 範囲<br>(下限) | 範囲<br>(上限)               | コードID    |                                                     | 備考                                                                                                    |
|       |                    | 報告四半期          | $\mathbf{1}$ | $2015 - 1$ |                | $\circ$ | 半角文字        |                         |                      |            | $\overline{\phantom{0}}$ | CR0005   | 書式:yyyy-n<br>yyyyは、年度を設定する。<br>を行う。<br>イル内容で全て差替える。 | 四半期報告データを報告する年度と四半期区分 <br>nは四半期区分のコード値を設定する。<br>ファイル内は、すべて同一であること。<br> 四半期累積データは、報告四半期単位でデータ管理 <br>すでにデータベースへ登録されている場合は、本ファ                                          |
| 21    |                    | <b>SEQ</b>     | $\mathbf{1}$ |            | $\overline{2}$ | $\circ$ | 半角数値        | $\qquad \qquad -$       | 5                    |            |                          | $\equiv$ | 1から順に連番を設定する。                                       | ファイル内のデータを特定する番号                                                                                                    |
| $3I-$ |                    | 四半期報告測定結果      | $\mathbf{1}$ | 10.12      |                | $\circ$ | 半角数値        | $\qquad \qquad -$       | 8.2                  | 0.00       | $\overline{\phantom{m}}$ |          | 単位: mSv<br>は、「0.00」を設定する。                           | 作業者の報告四半期の評価値を設定。<br>中間貯蔵事業のみの評価値を設定。<br> 評価値が検出下限値を下回った場合(「X」の場合)<br>4月「15」5月「10」6月「×」は、「25.00」を設定。<br>4月「×」5月「10」6月「×」は、「10.00」を設定。<br>4月「×」5月「×」6月「×」は、「0.00」を設定。 |
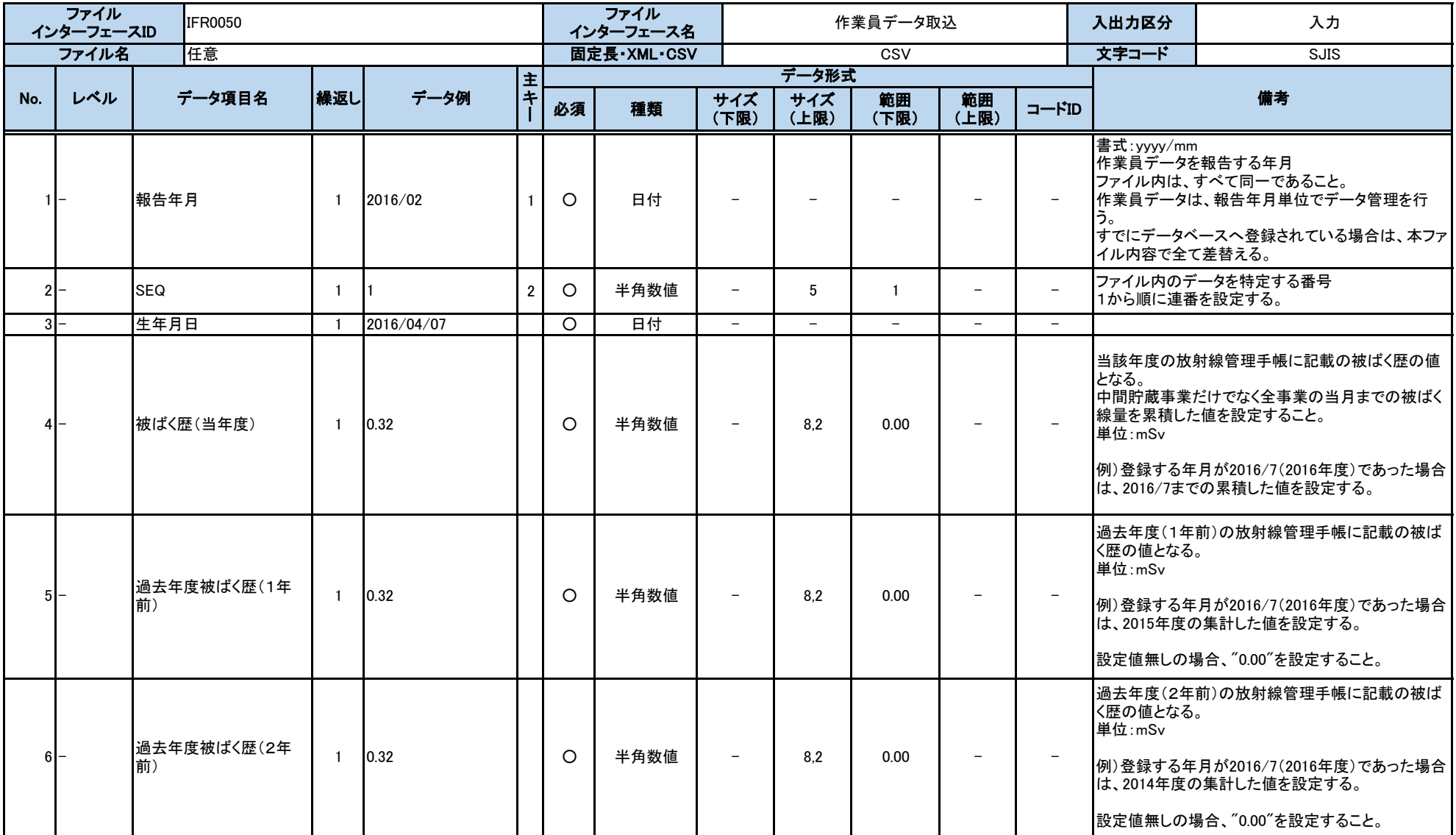

別紙2 インターフェース仕様書

|        |     |                   |                |            | ## |         | データ形式 |                          |                                         |                          |                                                       |                          |                                                                                                    |                                               |
|--------|-----|-------------------|----------------|------------|----|---------|-------|--------------------------|-----------------------------------------|--------------------------|-------------------------------------------------------|--------------------------|----------------------------------------------------------------------------------------------------|-----------------------------------------------|
| No.    | レベル | データ項目名            | 繰返し            | データ例       |    | 必須      | 種類    | サイズ<br>(下限)              | サイズ<br>(上限)                             | 範囲<br>(下限)               | 範囲<br>(上限)                                            | $\neg$ -FID              | 備考                                                                                                    |                                               |
|        |     | 過去年度被ばく歴(3年       |                |            |    |         |       |                          |                                         |                          |                                                       |                          | 過去年度(3年前)の放射線管理手帳に記載の被ば<br>く歴の値となる。<br>単位:mSv                                                                                                    |                                               |
| $71-$  |     | 前)                | $\mathbf{1}$   | 0.32       |    | $\circ$ | 半角数値  | $\equiv$                 | 8.2<br>0.00<br>$\overline{\phantom{a}}$ |                          | 例)登録する年月が2016/7(2016年度)であった場合<br>は、2013年度の集計した値を設定する。 |                          |                                                                                                    |                                               |
|        |     |                   |                |            |    |         |       |                          |                                         |                          |                                                       |                          | 設定値無しの場合、"0.00"を設定すること。                                                                                                    |                                               |
|        |     |                   |                |            |    |         |       |                          |                                         | 0.00                     |                                                       |                          |                                                                                                    | 過去年度(4年前)の放射線管理手帳に記載の被ば<br>く歴の値となる。<br>単位:mSv |
| $8-$   |     | 過去年度被ばく歴(4年<br>前) | $\mathbf{1}$   | 0.32       |    | $\circ$ | 半角数値  | $\equiv$                 | 8.2                                     |                          | $\qquad \qquad -$                                     |                          | 例)登録する年月が2016/7(2016年度)であった場合<br>は、2012年度の集計した値を設定する。                                                                                                    |                                               |
|        |     |                   |                |            |    |         |       |                          |                                         |                          |                                                       |                          | 設定値無しの場合、"0.00"を設定すること。                                                                                                    |                                               |
| $9-$   |     | 電離検診最終受診日         | $\mathbf{1}$   | 2016/04/07 |    |         | 日付    | $-$                      | $\overline{\phantom{0}}$                | $\overline{\phantom{0}}$ | $\overline{\phantom{0}}$                              | $\equiv$                 |                                                                                                    |                                               |
| $10 -$ |     | WBC最終受診日          | $\mathbf{1}$   | 2016/04/07 |    |         | 日付    | $\overline{\phantom{0}}$ | $\qquad \qquad -$                       | $-$                      | $\overline{\phantom{0}}$                              | $\overline{\phantom{m}}$ |                                                                                                    |                                               |
| $11 -$ |     | 特別教育最終受講日         | $\mathbf{1}$   | 2016/04/07 |    | $\circ$ | 日付    | $\sim$                   | $\equiv$                                | $\overline{\phantom{0}}$ | $\equiv$                                              | $\overline{\phantom{m}}$ |                                                                                                    |                                               |
| $12$ – |     | 講習受講日(予備1)        | $\mathbf{1}$   | 2016/04/07 |    |         | 日付    | $\equiv$                 | $-$                                     | $\overline{\phantom{0}}$ | $\overline{\phantom{0}}$                              | $\equiv$                 | 環境省/JESCOによる中間貯蔵事業のドライバー研<br>修日を指定してください。                                                                                                    |                                               |
| $13 -$ |     | 講習受講日(予備2)        | $\overline{1}$ | 2016/04/07 |    |         | 日付    | $\equiv$                 | $\equiv$                                | $\equiv$                 | $-$                                                   | $\equiv$                 |                                                                                                    |                                               |
| $14$ – |     | 登録日               | $\mathbf{1}$   | 2016/04/07 |    | $\circ$ | 日付    | $\equiv$                 | $\equiv$                                | $\overline{\phantom{0}}$ | $\overline{\phantom{0}}$                              | $\sim$                   | 作業員が就業を開始した日付を指定してください。                                                                                                    |                                               |
| $15 -$ |     | 登録解除日             | $\mathbf{1}$   | 2016/04/07 |    |         | 日付    | $\overline{\phantom{a}}$ |                                         | $\overline{\phantom{0}}$ | $\overline{\phantom{a}}$                              |                          | 作業員が就業を解除した際に、解除した年月にのみ<br>指定してください。<br>就業を解除した年月以降は、作業員登録ファイルに<br>含めないでくさい。<br>例) 2016/5/2に登録解除した場合は、2016/5の作業<br>員登録ファイルのみ登録解除日を指定し、2016/6以<br>降には、当該作業員は、作業員登録ファイルに含め<br>ない。 |                                               |

別紙2 インターフェース仕様書

|       | ファイル<br>インターフェースID | <b>IFM0020</b>     |     |                      |     |          | ファイル<br>インターフェース名 |                 |             | 空間線量率(手動)取込 |                          |                          | 入出力区分           | 入力                                                                                                    |
|-------|--------------------|--------------------|-----|----------------------|-----|----------|-------------------|-----------------|-------------|-------------|--------------------------|--------------------------|-----------------|----------------------------------------------------------------------------------------------------|
|       | ファイル名              | 任意                 |     |                      |     |          | 固定長·XML·CSV       |                 |             | CSV         |                          |                          | 文字コード           | <b>SJIS</b>                                                                                                  |
|       |                    |                    |     |                      | l主  |          |                   |                 | データ形式       |             |                          |                          |                 |                                                                                                    |
| No.   | レベル                | データ項目名             | 繰返し | データ例                 | l÷. | 必須       | 種類                | サイズ<br>(下限)     | サイズ<br>(上限) | 範囲<br>(下限)  | 範囲<br>(上限)               | コードID                    |                 | 備考                                                                                                    |
|       |                    | 変更区分               |     |                      |     | $\Omega$ | 半角英字              |                 |             | -           | $-$                      | CC0002                   |                 | 連携データの登録(I)、更新(U)、削除(D)を制御する区 <br>※更新、削除時は、「手動測定結果(空間線量)日<br>時」、「手動測定結果(空間線量)測定地点ID」に過去<br> に送信済のものを入れてください。 |
| 21-   |                    | 手動測定結果(空間線量)日時     |     | 2015/11/22 13:11:34  |     | $\Omega$ | 日時                |                 | -           | -           |                          | -                        | 手動測定した日時        |                                                                                                    |
| $3I-$ |                    | 手動測定結果(空間線量)測定地点ID |     | 01234567890123456789 |     | O        | 半角英数字             |                 | 20          | -           |                          | -                        | 手動測定した地点のID     | (測定地点IDは、環境省/JESCOより連絡を受ける)                                                                                  |
| 4 I - |                    | 手動測定結果(空間線量)測定機材   |     | 機器A01                |     | $\circ$  | 全角混在              | $-$             | 200         | -           | -                        | $\overline{\phantom{0}}$ |                 | 手動測定した機器を特定できる名称                                                                                             |
| $5 -$ |                    | 手動測定結果(空間線量)線量率    |     | 9.18                 |     | $\circ$  | 半角数値              | $\qquad \qquad$ | 8.2         | 0.00        | $\overline{\phantom{0}}$ |                          | 単位 $[\mu$ Sv/h] | 手動測定した結果による線量率                                                                                               |

別紙2 インターフェース仕様書

|       | ファイル<br>インターフェースID |      | <b>IFM0050</b>           |              |                        |   |         | ファイル<br>インターフェース名 |                          | 地下水中放射性物質濃度取込            |                          |                          |                          | 入出力区分                      | 入力                                                                                                    |
|-------|--------------------|------|--------------------------|--------------|------------------------|---|---------|-------------------|--------------------------|--------------------------|--------------------------|--------------------------|--------------------------|----------------------------|----------------------------------------------------------------------------------------------------|
|       | ファイル名              |      | 任意                       |              |                        |   |         | 固定長·XML·CSV       |                          |                          | CSV                      |                          |                          | 文字コード                      | <b>SJIS</b>                                                                                                    |
|       |                    |      |                          |              |                        | 主 |         |                   |                          | データ形式                    |                          |                          |                          |                            |                                                                                                    |
| No.   | レベル                |      | データ項目名                   | 繰返し          | データ例                   | 土 | 必須      | 種類                | サイズ<br>(下限)              | サイズ<br>(上限)              | 範囲<br>(下限)               | 範囲<br>(上限)               | $=$ $-FID$               |                            | 備考                                                                                                    |
|       |                    | 変更区分 |                          |              |                        |   | O       | 半角英字              | $\overline{\phantom{0}}$ |                          | $\overline{\phantom{0}}$ | $-$                      | CC0002                   | 分。<br>さい。                  | 連携データの登録(I)、更新(U)、削除(D)を制御する区<br>※更新、削除時は、「測定結果(地下水中放射性物<br>質濃度)日時」、「測定結果(地下水中放射性物質濃<br>度)測定地点ID」に過去に送信済のものを入れてくだ |
| $2$ - |                    |      | 測定結果(地下水中放射性物質濃度)日時      |              | 2015/11/22 13:11:34    |   | $\circ$ | 日時                | $\overline{\phantom{0}}$ | $\overline{\phantom{0}}$ | $-$                      | $-$                      | $-$                      | 採水した日時                     |                                                                                                    |
| 3I-   |                    |      | 測定結果(地下水中放射性物質濃度)測定地点ID  |              | 01234567890123456789 2 |   | $\circ$ | 半角英数字             | $\overline{\phantom{0}}$ | 20                       | $\overline{\phantom{0}}$ | $\overline{\phantom{0}}$ | $\overline{\phantom{m}}$ | 測定した地点のID                  | (測定地点IDは、環境省/JESCOより連絡を受ける)                                                                                       |
|       | $4-$               |      | 測定結果(地下水中放射性物質濃度)測定機材    |              | 機器A01                  |   | $\circ$ | 全角混在              | $\overline{\phantom{0}}$ | 200                      | $-$                      | $-$                      | $\overline{\phantom{0}}$ | 測定した機器                     |                                                                                                    |
| 5 I-  |                    |      | 不検出フラグ (セシウム134)         | $\mathbf{1}$ | IО                     |   | $\circ$ | 半角数値              | $\overline{\phantom{0}}$ |                          |                          | $\overline{\phantom{0}}$ | CM0009                   | l合、                        | ※測定結果(セシウム134)が"N.D. (不検出)"の場<br>"1"を、不検出無しの場合、"0"を設定。                                                            |
| $6I-$ |                    |      | 測定結果(地下水中放射性物質濃度)セシウム134 | -1           | 1.00                   |   | Δ       | 半角数値              |                          | 4.2                      | 0.00                     | $\overline{\phantom{m}}$ | $\overline{\phantom{0}}$ | 単位[Bq/L]<br>する。"1"の場合は設定不要 | 測定した結果による放射性物質濃度(セシウム134)<br>※検出フラグ(セシウム134)が"0"の場合に値を設定                                                          |
| 7 I – |                    |      | 不検出フラグ (セシウム137)         | $\mathbf{1}$ | l0                     |   | $\circ$ | 半角数値              |                          |                          |                          | $\overline{\phantom{0}}$ | CM0010                   | l合、                        | ※測定結果(セシウム137)が"N.D.(不検出)"の場<br>"1"を、不検出無しの場合、"0"を設定。                                                             |
| $8-$  |                    |      | 測定結果(地下水中放射性物質濃度)セシウム137 | -1           | 1.00                   |   | Δ       | 半角数値              |                          | 4.2                      | 0.00                     | $\qquad \qquad -$        | $\overline{\phantom{m}}$ | 単位[Bq/L]<br>する。"1"の場合は設定不要 | 測定した結果による放射性物質濃度(セシウム137)<br>※検出フラグ(セシウム137)が"0"の場合に値を設定                                                          |

別紙2 インターフェース仕様書

|     | ファイル                                         | IFC0010<br>インターフェースID |     |         |             | ファイル<br>インターフェース名 |                          | CSV連携エラー情報出力 |            |            |       | 入出力区分       | 出力                        |
|-----|----------------------------------------------|-----------------------|-----|---------|-------------|-------------------|--------------------------|--------------|------------|------------|-------|-------------|---------------------------|
|     | ファイル名<br>CSV連携エラー情報 作成日時(YYYYMMDDHHMMSS).csv |                       |     |         | 固定長·XML·CSV |                   | CSV                      |              |            |            | 文字コード | <b>SJIS</b> |                           |
|     |                                              |                       |     |         |             |                   |                          | データ形式        |            |            |       |             |                           |
| No. | レベル                                          | データ項目名                | 繰返し | データ例    | 必須          | 種類                | サイズ<br>(下限)              | サイズ<br>(上限)  | 範囲<br>(下限) | 範囲<br>(上限) |       |             | 備考                        |
|     |                                              | 行数                    |     | 101     |             | 半角数字              | -                        |              |            |            | $-$   | 設定。         | データチェックでエラーが発生したデータの行番号を  |
|     | $2I-$                                        | データ名                  |     | 市町村 番号  |             | 全角混在              | $\overline{\phantom{0}}$ | 250          | -          |            | -     | 設定。         | データチェックでエラーが発生したデータの項目名を  |
|     | $3-$                                         | エラー内容                 |     | 必須項目エラー |             | 全角混在              | -                        | 100          | -          | -          | $-$   | セージを設定。     | データチェックで発生したエラー内容を示すエラーメッ |

コード一覧

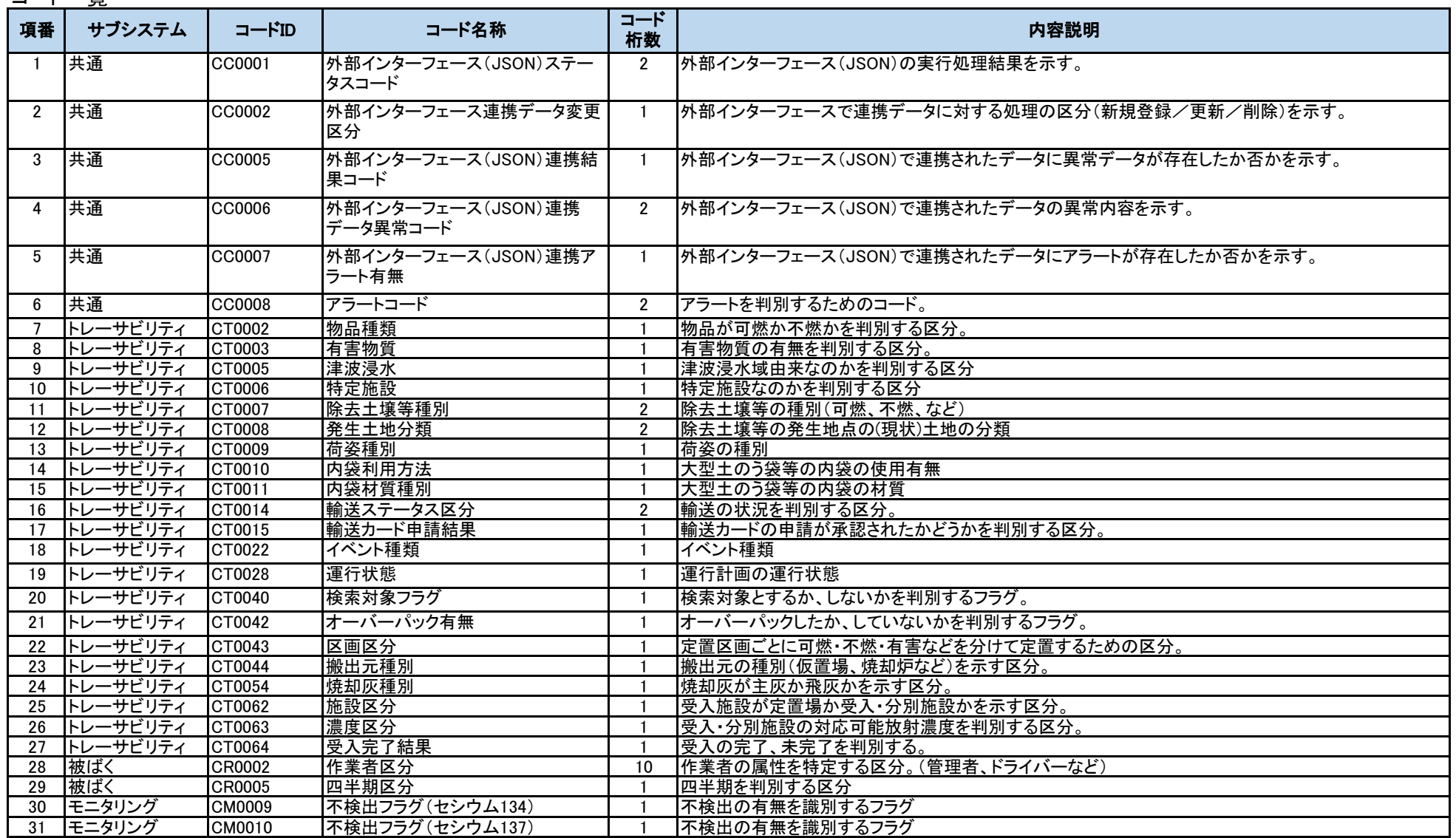

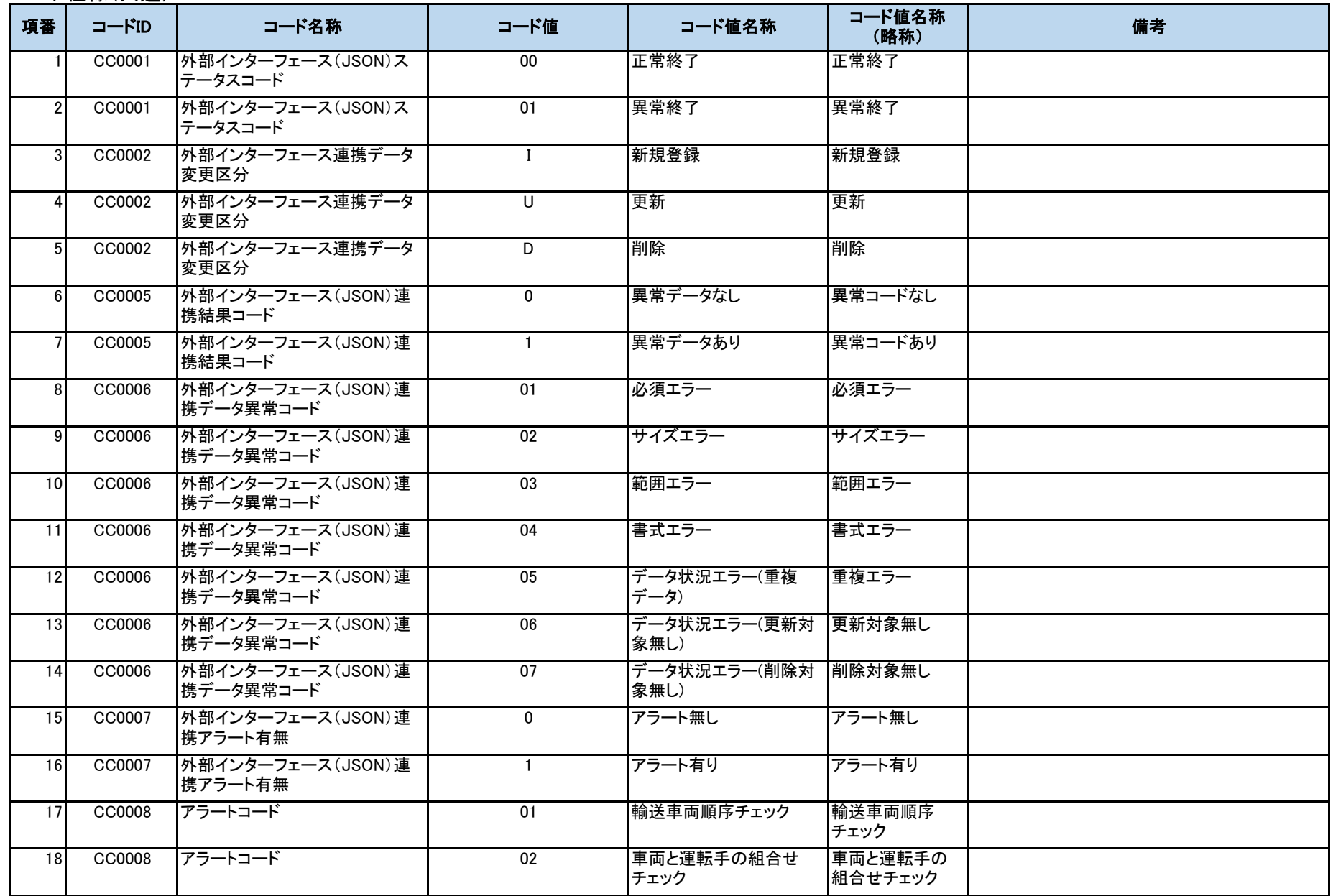

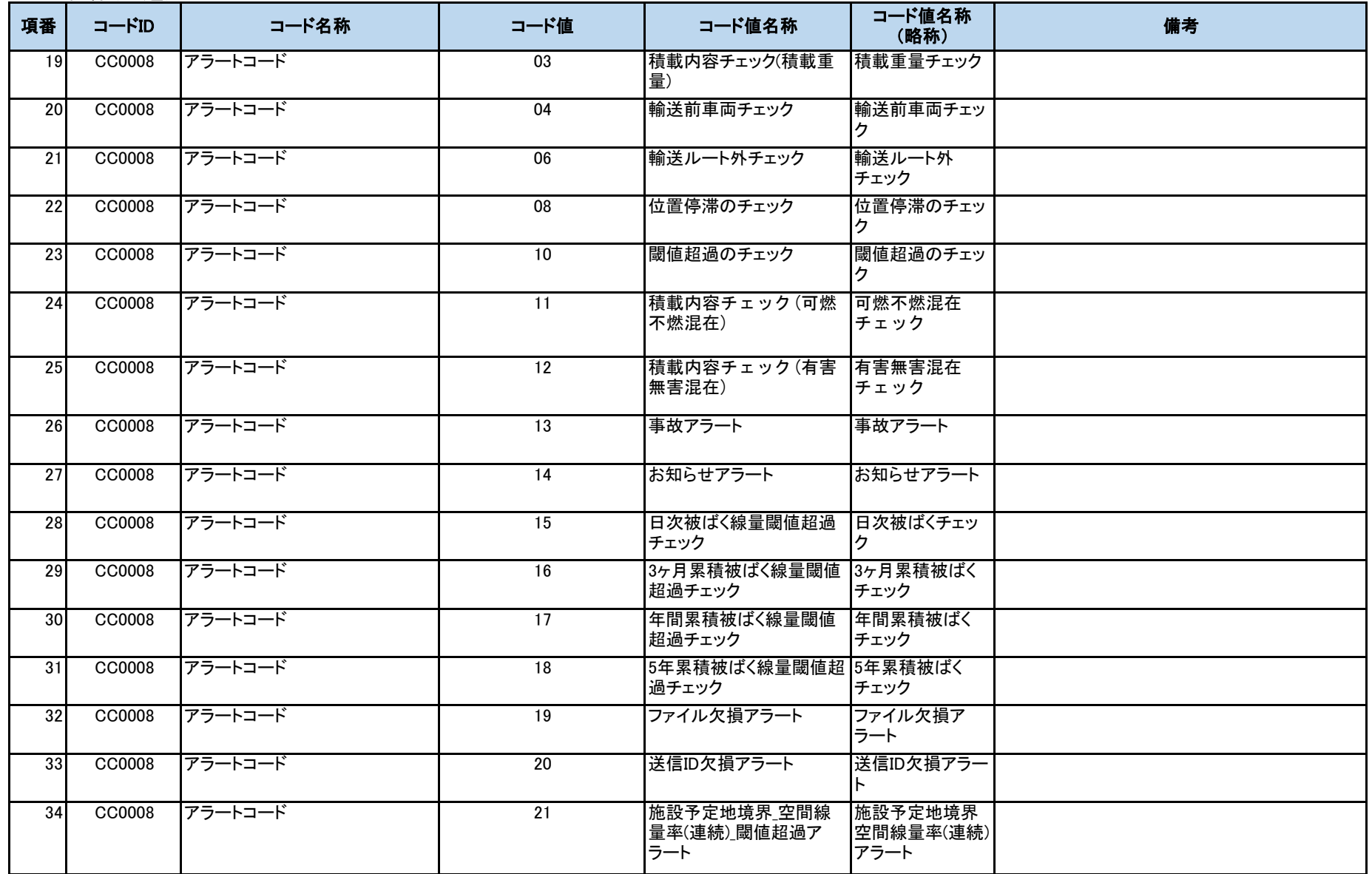

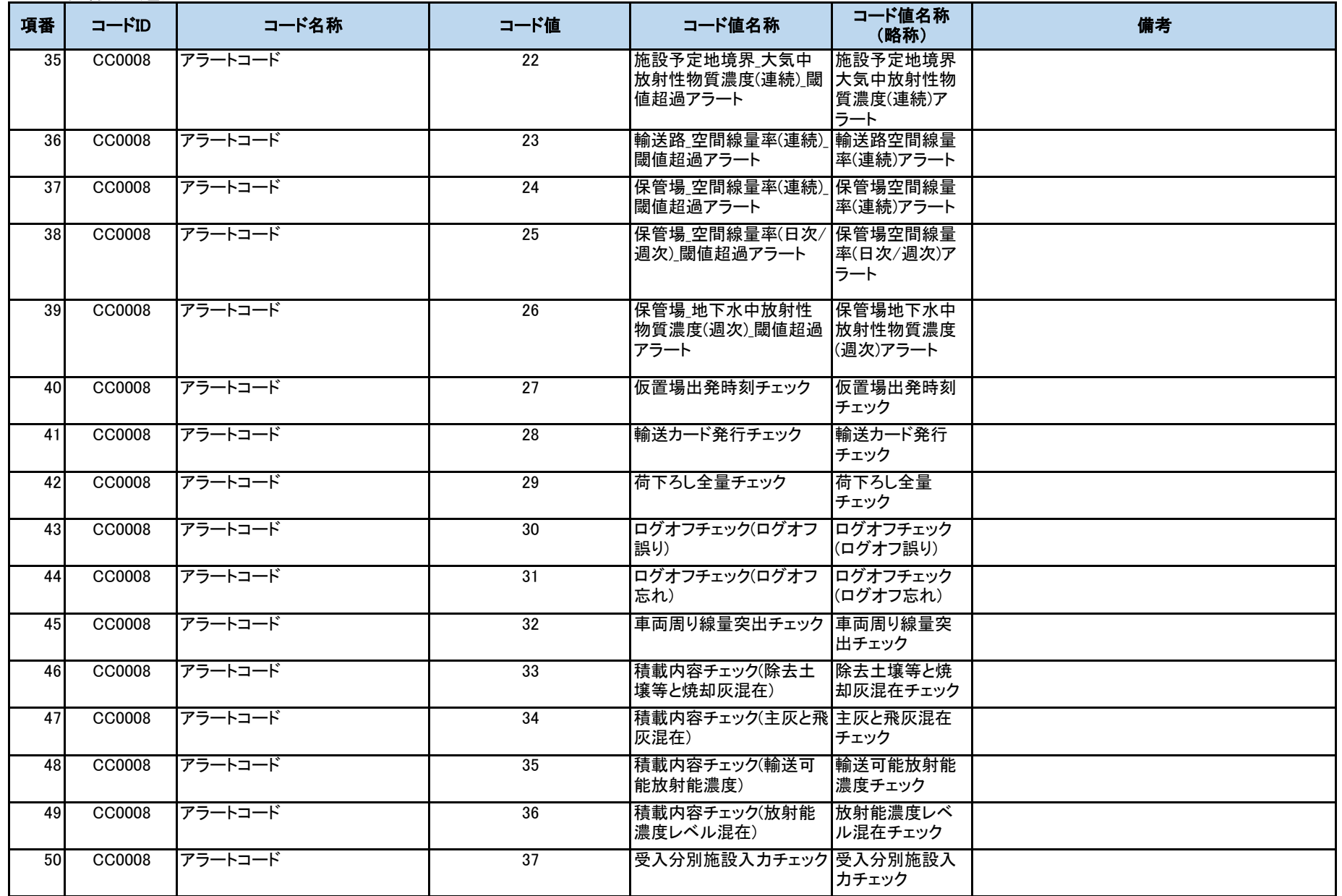

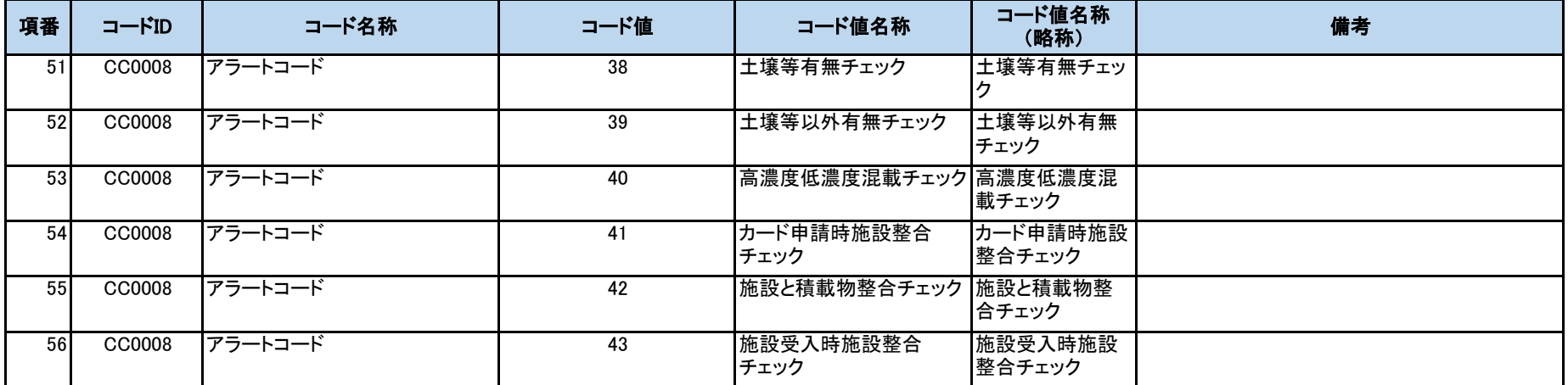

コード仕様(トレーサビリティ)

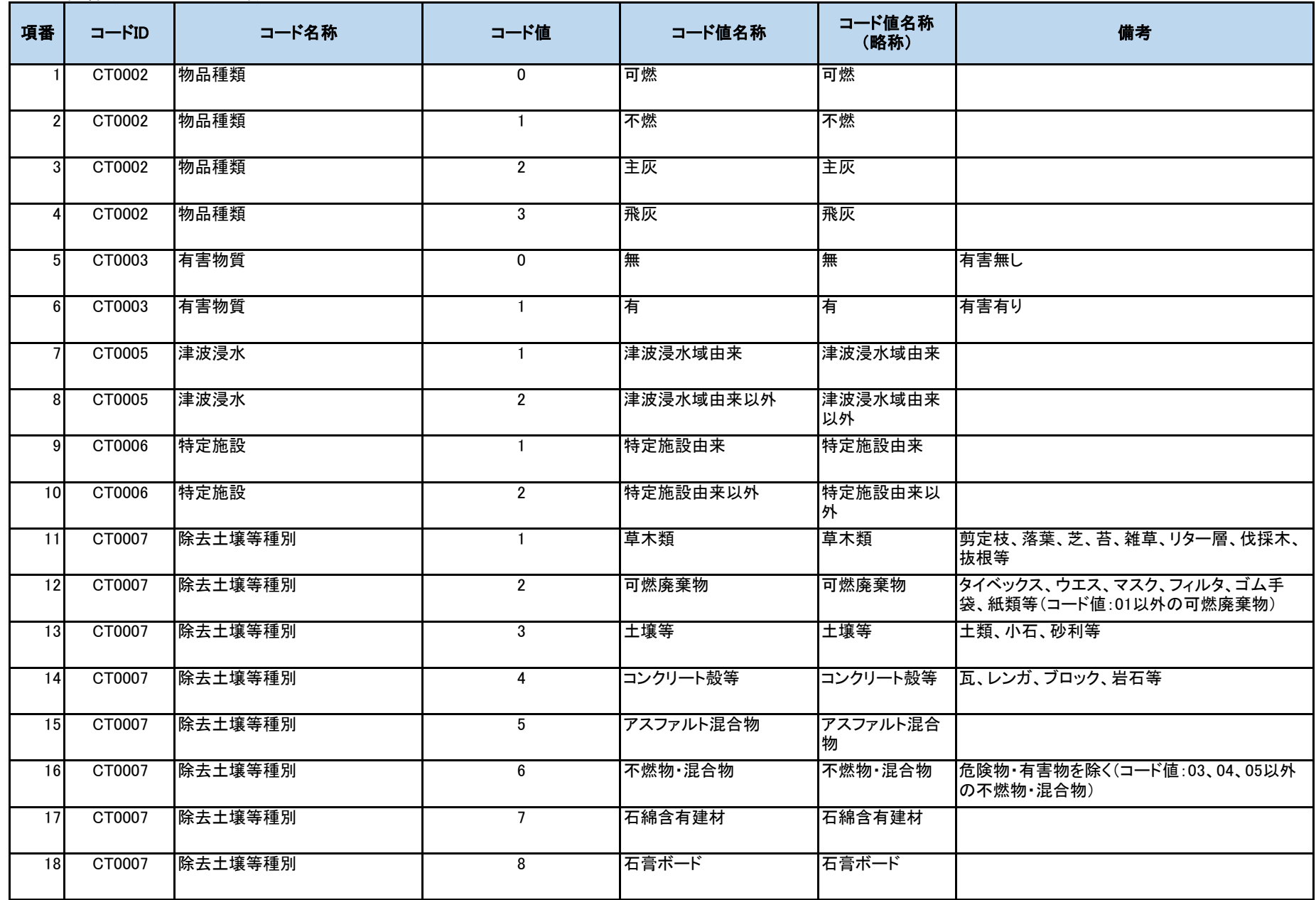

コード仕様(トレーサビリティ)

| 項番              | コードID  | コード名称   | コード値            | コード値名称      | コード値名称<br>(略称) | 備考            |
|-----------------|--------|---------|-----------------|-------------|----------------|---------------|
| 19              | CT0007 | 除去土壌等種別 | 9               | 危険物·有害物     | 危険物·有害物        | コード値:07、08以外  |
| 20              | CT0007 | 除去土壤等種別 | 10 <sup>°</sup> | 屋外残置廃棄物 可燃物 | 屋外残置廃棄物<br>可燃物 |               |
| 21              | CT0007 | 除去土壤等種別 | $\overline{11}$ | 屋外残置廃棄物 不燃物 | 屋外残置廃棄物<br>不燃物 |               |
| 22              | CT0007 | 除去土壤等種別 | 12              | 仮置場解体発生可燃物  | 仮置場解体発生<br>可燃物 | 仮置場解体時の防水シート等 |
| 23              | CT0007 | 除去土壌等種別 | $\overline{13}$ | 仮置場解体発生不燃物  | 仮置場解体発生<br>不燃物 | 間詰め材、整地用の土壌等  |
| $\overline{24}$ | CT0007 | 除去土壌等種別 | 14              | 焼却灰         | 焼却灰            |               |
| 25              | CT0008 | 発生土地分類  | $\mathbf{1}$    | 住宅地等        | 住宅地等           |               |
| 26              | CT0008 | 発生土地分類  | $\overline{2}$  | 学校          | 学校             |               |
| 27              | CT0008 | 発生土地分類  | 3               | 公園          | 公園             |               |
| 28              | CT0008 | 発生土地分類  | 4               | 大型施設        | 大型施設           |               |
| 29              | CT0008 | 発生土地分類  | 5               | 道路          | 道路             |               |
| 30 <sup>1</sup> | CT0008 | 発生土地分類  | 6               | 法面·斜面       | 法面·斜面          |               |
| 31              | CT0008 | 発生土地分類  | $7\overline{ }$ | 草地、芝地       | 草地、芝地          |               |
| 32              | CT0008 | 発生土地分類  | 8               | 農地          | 農地             |               |
| 33              | CT0008 | 発生土地分類  | 9               | 果樹園         | 果樹園            |               |
| 34              | CT0008 | 発生土地分類  | $\overline{10}$ | 森林          | 森林             |               |
| 35              | CT0008 | 発生土地分類  | 11              | 仮置場         | 仮置場            |               |
| 36              | CT0009 | 荷姿種別    | $\mathbf{1}$    | 耐候性大型土のう    | 耐候性            |               |

コード仕様(トレーサビリティ)

| 項番              | コードID  | コード名称  | コード値            | コード値名称                                              | コード値名称<br>(略称)       | 備考                                          |
|-----------------|--------|--------|-----------------|-----------------------------------------------------|----------------------|---------------------------------------------|
| 37              | CT0009 | 荷姿種別   | $\overline{2}$  | クロス型大型土のう袋等                                         | クロス型                 |                                             |
| 38              | CT0009 | 荷姿種別   | 3               | ランニング型大型土のう袋 ランニング I<br>等 I                         |                      |                                             |
| 39              | CT0009 | 荷姿種別   | $\overline{4}$  | ランニング型大型土のう袋 ランニング Ⅱ<br>等 II                        |                      |                                             |
| 40 <sup>1</sup> | CT0009 | 荷姿種別   | $5\phantom{.0}$ | フレキシブルコンテナ耐候 耐候3年<br>性(3年)                          |                      |                                             |
| 41              | CT0009 | 荷姿種別   | 6               | フレキシブルコンテナ耐<br>水·耐候性(3年)                            | 耐水耐候3年               |                                             |
| 42              | CT0009 | 荷姿種別   | $\overline{7}$  | その他                                                 | その他                  |                                             |
| 43              | CT0009 | 荷姿種別   | 8               | 耐候(オーバーパック)                                         | 耐候オーバー               |                                             |
| 44              | CT0009 | 荷姿種別   | 9               | 耐水・耐候(オーバーパッ  耐水耐候オー<br>ク)                          | バー                   |                                             |
| 45              | CT0010 | 内袋利用方法 | $\mathbf{1}$    | 内袋なし                                                | 内袋なし                 |                                             |
| 46              | CT0010 | 内袋利用方法 | $\overline{2}$  | 1重内袋                                                | 1重内袋                 |                                             |
| 47              | CT0010 | 内袋利用方法 | 3               | 2重内袋(内袋をあらかじ<br>め2重にした後に内容物を あらかじめ2重にした場合に選択<br>格納) | た後に内容物を格<br>納)       | 2重内袋(内袋を  内袋をあらかじめ2重にした後に内容物を格納し            |
| 48              | CT0010 | 内袋利用方法 | $\overline{4}$  | 2重内袋(1重の内袋に内<br>容物を格納した後に2重<br>化)                   | 袋に内容物を格<br>納した後に2重化) | 2重内袋(1重の内 1重の内袋に内容物を格納した後にさらに2重化<br>した場合に選択 |
| 49              | CT0010 | 内袋利用方法 | $5\phantom{.0}$ | アルミ内袋                                               |                      |                                             |
| 50 <sup>1</sup> | CT0010 | 内袋利用方法 | 6               | ポリエチレン内袋」二重以<br>上                                   |                      |                                             |

コード仕様(トレーサビリティ)

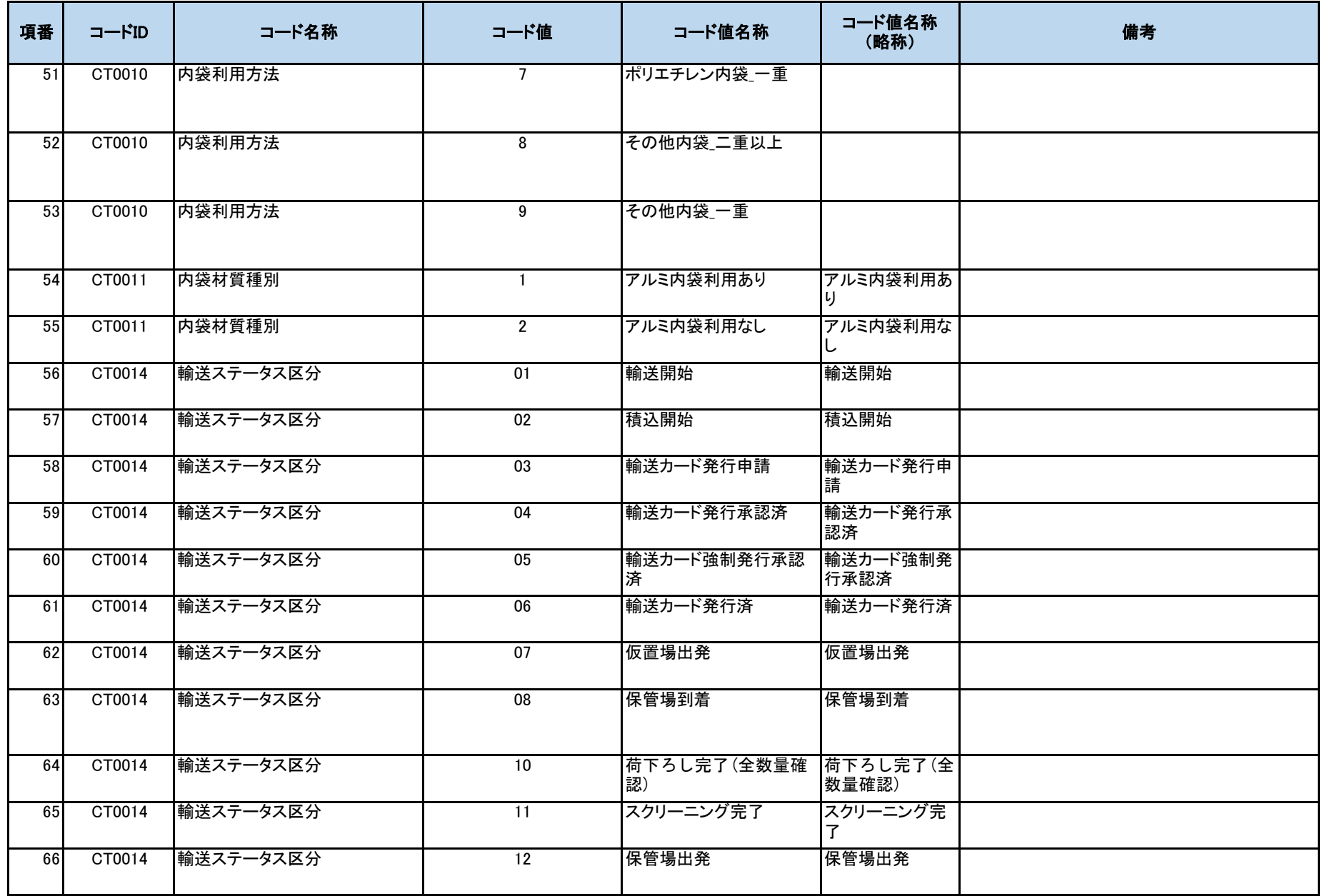

コード仕様(トレーサビリティ)

| 項番  | $\neg$ $\neg$ $\ddot{\neg}$ $\ddot{\neg}$ | コード名称     | コード値            | コード値名称                                | コード値名称<br>(略称) | 備考                                                                                  |
|-----|-------------------------------------------|-----------|-----------------|---------------------------------------|----------------|-------------------------------------------------------------------------------------|
| 67  | CT0014                                    | 輸送ステータス区分 | 13              | 輸送終了                                  | 輸送終了           |                                                                                     |
| 68  | CT0014                                    | 輸送ステータス区分 | 14              | 施設受入(輻輳無)/一時  施設受入(輻輳<br>保管場荷下ろし(輻輳無) |                | 受入分別施設搬入(輻輳輸送ではない)またはー<br> 無)/一時保管場  時保管場荷下ろし(輻輳輸送ではない)の場合<br>荷下ろし(輻輳無)に、本コードを使用する。 |
| 69  | CT0014                                    | 輸送ステータス区分 | $\overline{15}$ | 施設受入(輻輳有)/一時  施設受入(輻輳<br>保管場荷下ろし(輻輳有) | 荷下ろし(輻輳有)      | 受入分別施設搬入(輻輳)または一時保管場荷<br> 有)/一時保管場  下ろし(輻輳)の場合に、本コードを使用する。                          |
| 70  | CT0015                                    | 輸送カード申請結果 | $\mathbf{0}$    | 承認                                    | 承認             |                                                                                     |
| 71  | CT0015                                    | 輸送カード申請結果 | $\mathbf{1}$    | 否認                                    | 否認             |                                                                                     |
| 72  | CT0015                                    | 輸送カード申請結果 | $\overline{2}$  | 強制承認待ち                                | 強制承認待ち         |                                                                                     |
| 73  | CT0022                                    | イベント種類    | $\Omega$        | 急ブレーキ                                 |                | 急ブレーキに限らず、急減速の場合も本コードを<br>使用する。                                                     |
| 74  | CT0022                                    | イベント種類    | $\mathbf{1}$    | 一般道最高速度                               | 一般道最高速度        |                                                                                     |
| 75  | CT0022                                    | イベント種類    | $\overline{2}$  | 高速度最高速度                               | 高速度最高速度        |                                                                                     |
| 76  | CT0022                                    | イベント種類    | 3               | 急加速                                   | 急加速            |                                                                                     |
| 77I | CT0022                                    | イベント種類    | $\overline{4}$  | 急減速                                   | 急減速            | 本コードは使用しない。                                                                         |
| 78  | CT0028                                    | 運行状態      | $\mathbf 0$     | 計画中                                   | 計画中            |                                                                                     |
| 79  | CT0028                                    | 運行状態      | $\mathbf{1}$    | 実施中                                   | 実施中            |                                                                                     |
| 80  | CT0028                                    | 運行状態      | $\overline{2}$  | 終了                                    | 終了             |                                                                                     |
| 81  | CT0040                                    | 検索対象フラグ   | $\Omega$        | 有効                                    | 有効             |                                                                                     |
| 82  | CT0040                                    | 検索対象フラグ   | $\mathbf{1}$    | 無効                                    | 無効             |                                                                                     |
| 83  | CT0042                                    | オーバーパック有無 | $\mathbf{0}$    | オーバーパック無し                             | 無し             |                                                                                     |
| 84  | CT0042                                    | オーバーパック有無 | $\mathbf{1}$    | オーバーパック有り                             | 有り             |                                                                                     |

コード仕様(トレーサビリティ)

| 項番  | コードID  | コード名称  | コード値     | コード値名称  | コード値名称<br>(略称) | 備考 |
|-----|--------|--------|----------|---------|----------------|----|
| 85  | CT0043 | 区画区分   |          | 可燃      | 可燃             |    |
| 86  | CT0043 | 区画区分   | 2        | 不燃      | 不燃             |    |
| 87  | CT0043 | 区画区分   | 3        | 有害物質    | 有害物質           |    |
| 88  | CT0043 | 区画区分   | 4        | 主灰      | 主灰             |    |
| 89  | CT0043 | 区画区分   | 5        | 飛灰      | 飛灰             |    |
| 90  | CT0044 | 搬出元種別  | 0        | 仮置場     | 仮置場            |    |
| 91  | CT0044 | 搬出元種別  |          | 保管場     | 保管場            |    |
| 92  | CT0044 | 搬出元種別  | 2        | 焼却炉     | 焼却炉            |    |
| 93  | CT0054 | 焼却灰種別  |          | 主灰      | 主灰             |    |
| 94  | CT0054 | 焼却灰種別  | 2        | 飛灰      | 飛灰             |    |
| 95  | CT0062 | 施設区分   | 0        | 定置場     | 定置場            |    |
| 96  | CT0062 | 施設区分   |          | 受入·分別施設 | 受入·分別施設        |    |
| 97  | CT0063 | 濃度区分   | 0        | 高濃度     | 高濃度            |    |
| 98  | CT0063 | 濃度区分   |          | 低濃度     | 低濃度            |    |
| 99  | CT0063 | 濃度区分   | 2        | 高濃度/低濃度 | 高濃度/低濃度        |    |
| 100 | CT0064 | 受入完了結果 | $\Omega$ | 受入未完了   | 受入未完了          |    |
| 101 | CT0064 | 受入完了結果 |          | 受入完了    | 受入完了           |    |

コード仕様(被ばく情報)

| 項番              | コードID         | コード名称 | コード値     | コード値名称     | コード値名称<br>(略称) | 備考                |
|-----------------|---------------|-------|----------|------------|----------------|-------------------|
|                 | CR0002        | 作業者区分 | CM000001 | 監督支援者      | 監督支援者          | JESCO、TEPCOのみ設定可能 |
| $\overline{2}$  | CR0002        | 作業者区分 | CM000002 | 工事監督者      | 工事監督者          |                   |
| 3               | CR0002        | 作業者区分 | LD000001 | 仮置場工事作業者   | 仮置場工事作業<br>者   |                   |
| $\overline{4}$  | CR0002        | 作業者区分 | LD000002 | 仮置場警備員     | 仮置場警備員         |                   |
| 5 <sub>l</sub>  | CR0002        | 作業者区分 | LD000003 | 焼却灰仮置場作業者  | 焼却灰仮置場作<br>業者  |                   |
| $6 \,$          | CR0002        | 作業者区分 | UN000001 | 保管場工事作業者   | 保管場工事作業<br>者   |                   |
|                 | CR0002        | 作業者区分 | UN000002 | 保管場警備員     | 保管場警備員         |                   |
| 8               | CR0002        | 作業者区分 | UN000003 | 線量低減工事作業者  | 線量低減工事作<br>業者  |                   |
| 9               | <b>CR0002</b> | 作業者区分 | DR000001 | 運転者        | 運転者            |                   |
| 10 <sup>1</sup> | CR0002        | 作業者区分 | DR000002 | 焼却灰輸送運転者   | 焼却灰輸送運転<br>者   |                   |
| 11              | CR0002        | 作業者区分 | SS000001 | 線量低減工事作業者  | 線量低減工事作<br>業者  |                   |
| 12              | CR0002        | 作業者区分 | SS000002 | 施設建設工事作業者  | 施設建設工事作<br>業者  |                   |
| 13              | CR0002        | 作業者区分 | SS000003 | 受入·分別施設作業者 | 受入·分別施設作<br>業者 |                   |
| 14              | CR0002        | 作業者区分 | SS000004 | 土壌貯蔵施設作業者  | 土壌貯蔵施設作<br>業者  |                   |
| 15              | CR0002        | 作業者区分 | SS000005 | 未登録(予約)    | 未登録(予約)        |                   |
| 16              | CR0002        | 作業者区分 | SS000006 | 未登録(予約)    | 未登録(予約)        |                   |
| 17              | CR0002        | 作業者区分 | SS000007 | 施設警備員      | 施設警備員          |                   |
| $\frac{1}{8}$   | CR0002        | 作業者区分 | SS000008 | 施設間運搬者     | 施設間運搬者         |                   |

コード仕様(被ばく情報)

| 項番        |        | コード名称 | コード値     | コード値名称         | コード値名称<br>(略称) | 備考          |
|-----------|--------|-------|----------|----------------|----------------|-------------|
| 19        | CR0002 | 作業者区分 | OT000001 | 道路補修工事作業者      | 道路補修工事作<br>業者  |             |
| <b>20</b> | CR0002 | 作業者区分 | OT000002 | モニタリング作業者      | モニタリング作業<br>者  | JESCOのみ設定可能 |
| 21        | CR0002 | 作業者区分 | OT000003 | その他警備員         | その他警備員         |             |
| 22        | CR0005 | 四半期区分 |          | 4,5,6月の累積報告    | 4,5,6月の累積報告    |             |
| 23        | CR0005 | 四半期区分 | 2        | 7,8,9月の累積報告    | 7,8,9月の累積報告    |             |
| 24        | CR0005 | 四半期区分 | 3        | 10,11,12月の累積報告 | 10.11.12月の累積報告 |             |
| 25        | CR0005 | 四半期区分 |          | 1,2,3月の累積報告    | 1,2,3月の累積報告    |             |

コード仕様(モニタリング)

| 項番 | コードID  | コード名称            | コード値 | コード値名称 | コード値名称<br>(略称) | 備考 |
|----|--------|------------------|------|--------|----------------|----|
|    | CM0009 | 不検出フラグ (セシウム134) | 0    | 不検出無し  | 不検出無し          |    |
|    | CM0009 | 不検出フラグ (セシウム134) |      | 不検出    | 不検出            |    |
| 31 | CM0010 | 不検出フラグ (セシウム137) | 0    | 不検出無し  | 不検出無し          |    |
|    | CM0010 | 不検出フラグ (セシウム137) |      | 不検出    | 不検出            |    |

# コードID体系

#### 1.コード体系 桁数:6桁

# 桁毎の設定値

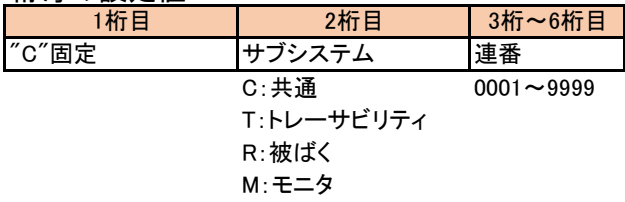

3.CSV方式

### 3.1 CSV方式概要

各種データをシステム間で連携するための機能として、総合管理システムにてCSV形式での連携用の画面を提供する。 連携用画面は「データ取込画面」と「データ出力画面」の2つの機能があり、「データ取込画面」では操作者が取込を行った際に 「データチェック」「データ登録・更新・削除」の処理を行い、取込結果を画面に表示する。 「データ出力画面」では操作者が指定したデータを総合管理システムから取得し、CSV形式に変換してダウンロードする。

3.2 CSV方式概要図

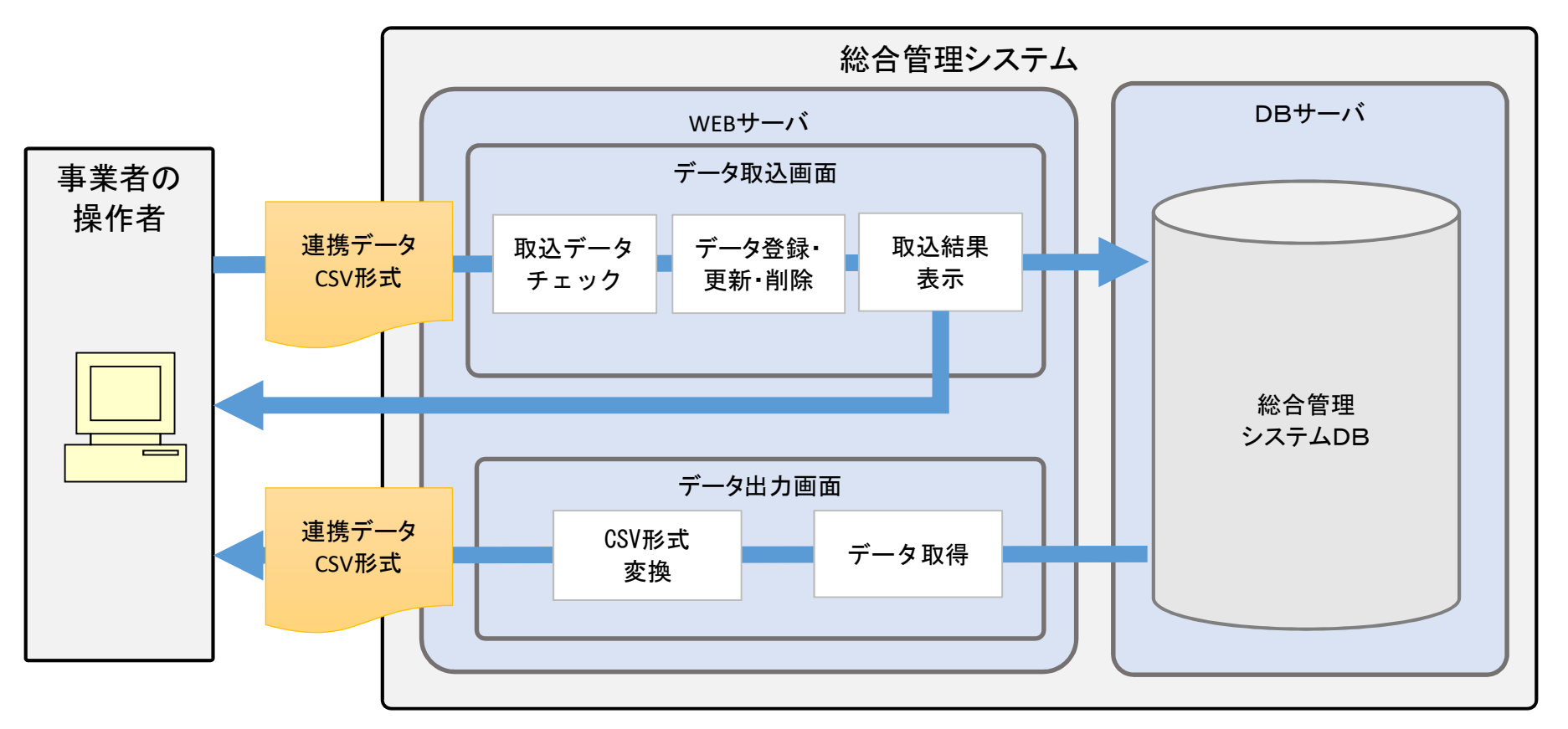

3.3 総合管理システムのブラウザ接続要件

総合管理システムにインターネット経由でブラウザ接続する場合の要件を以下に示す。

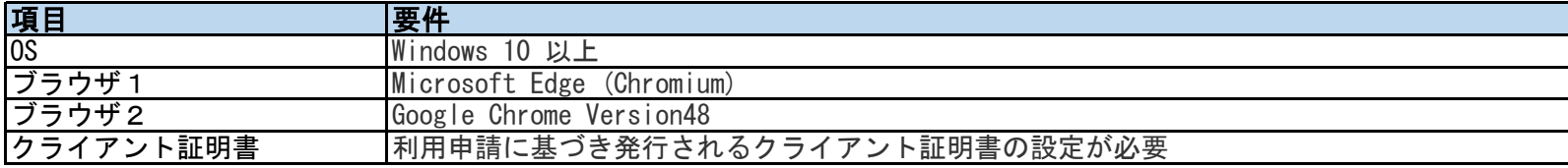

# 3.4 CSV形式

連携用の画面で使用するCSVの書式(入出力共通)は以下の通り。

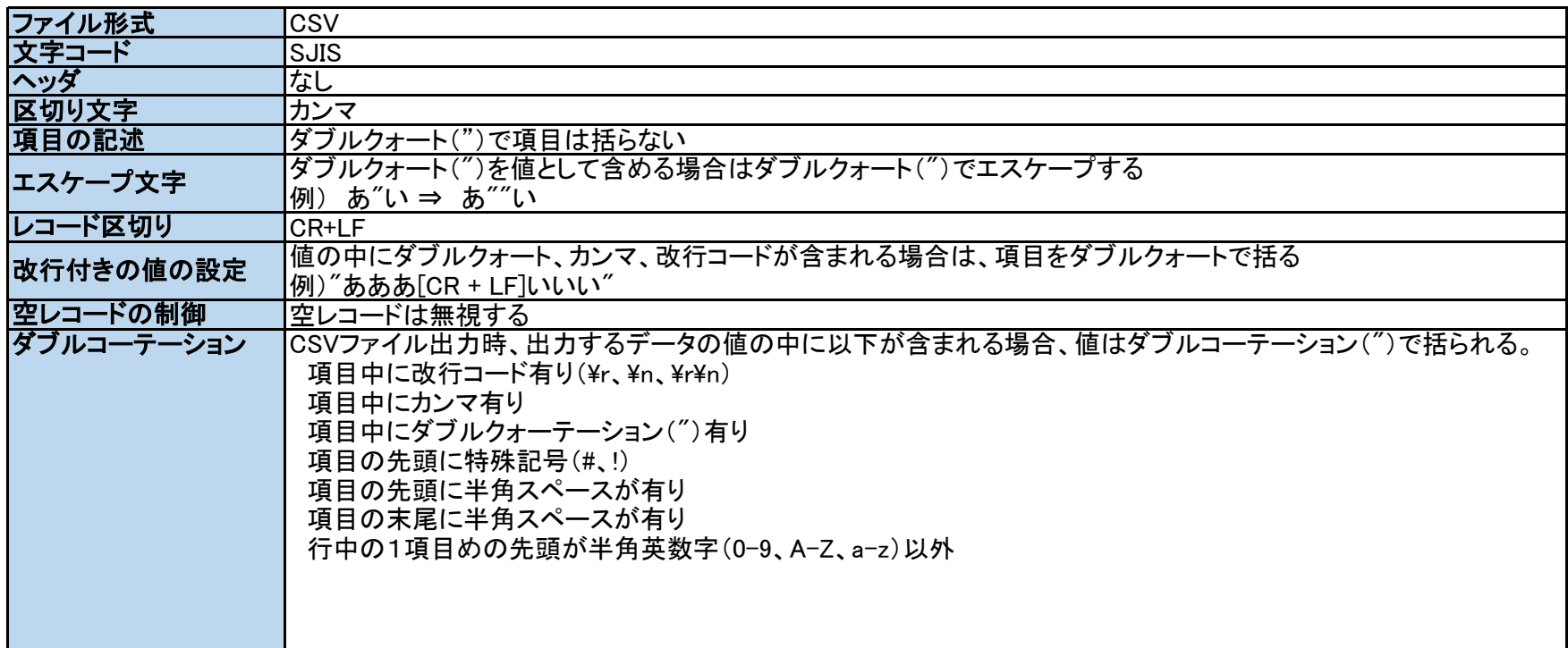

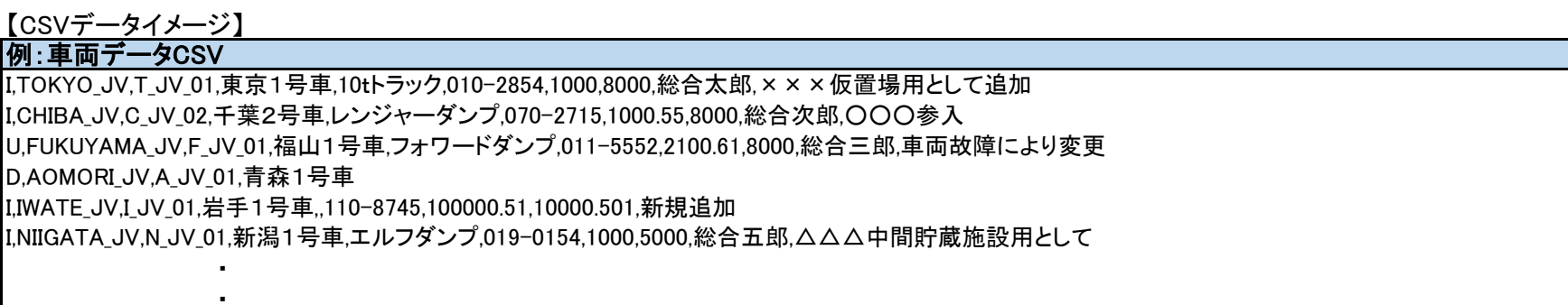

#### 3.5 CSV処理方針

3.5.1 データ取込時の登録・更新

登録・更新対象のデータを全件チェック(※1)し、チェック結果が全て正常であれば総合管理システムに反映する。 チェックの結果、1件でも異常なデータが存在する場合には総合管理システムへの反映は行わず、画面にエラーを表示(※2)する。 登録・更新対象のデータには、「変更区分」(※3)を付与し、取込を実施する。

※1 データチェック

取込時に、「必須チェック」「桁数チェック」「範囲チェック」「書式チェック」「データ状況チェック」の5 つの 共通チェック処理を行う。その他チェックが必要な場合は、インターフェース毎に独自に実装する。

※2 取込時のエラー表示

取込時にデータチェックでエラーが発生した場合、画面にはエラーが発生した旨のメッセージのみを表示し エラーの詳細についてはエラーファイルに出力して、画面よりダウンロード可能とする。

※3 変更区分

取込データに対する処理内容を表す以下の区分(「I:新規(登録)」「U:変更(更新)」「D:削除」)。 取込内容を明確にし、データ不整合が発生している場合に想定外のデータ更新が行われないようにするため指定する。 「データ状況チェック」にて、変更区分と、総合管理システム側のデータ状況に不整合が発生していないかを確認し、 以下の通り制御する。

- (1) 変更区分「I」で取り込まれたが、既に同じキーのデータが登録済みである場合 データの登録処理は行わず、異常データとしてエラーファイルに出力する。
- (2) 変更区分「U」で取り込まれたが、同じキーのデータが登録されていない場合 データの更新処理は行わず、異常データとしてエラーファイルに出力する。
- (3) 変更区分「D」で取り込まれたが、同じキーのデータが登録されていない場合 データの削除処理は行わず、異常データとしてエラーファイルに出力する。
- (4) 変更区分が存在しない 対象外として処理せず読み飛ばす。
- 3.5.2 データ出力

CSV出力の画面より、総合管理システム側に登録されているデータをCSV形式としてダウンロードする。 検索条件に一致するデータが存在しない場合、画面には対象データが存在しない旨のメッセージを表示する。 また、データ件数が一律で設定している閾値を超える場合、出力不可としてその旨メッセージを表示する。

3.6 異常データの取込結果表示

CSVの「データ取込画面」にて異常データ有りだった場合、どのデータにどのような不備があったかを把握できるように エラー情報を出力する。異常データを修正後は、再度画面から取込を実施する。 制約事項として、エラー情報を保持しないため、他の画面へ遷移するとエラー情報は全て消える。

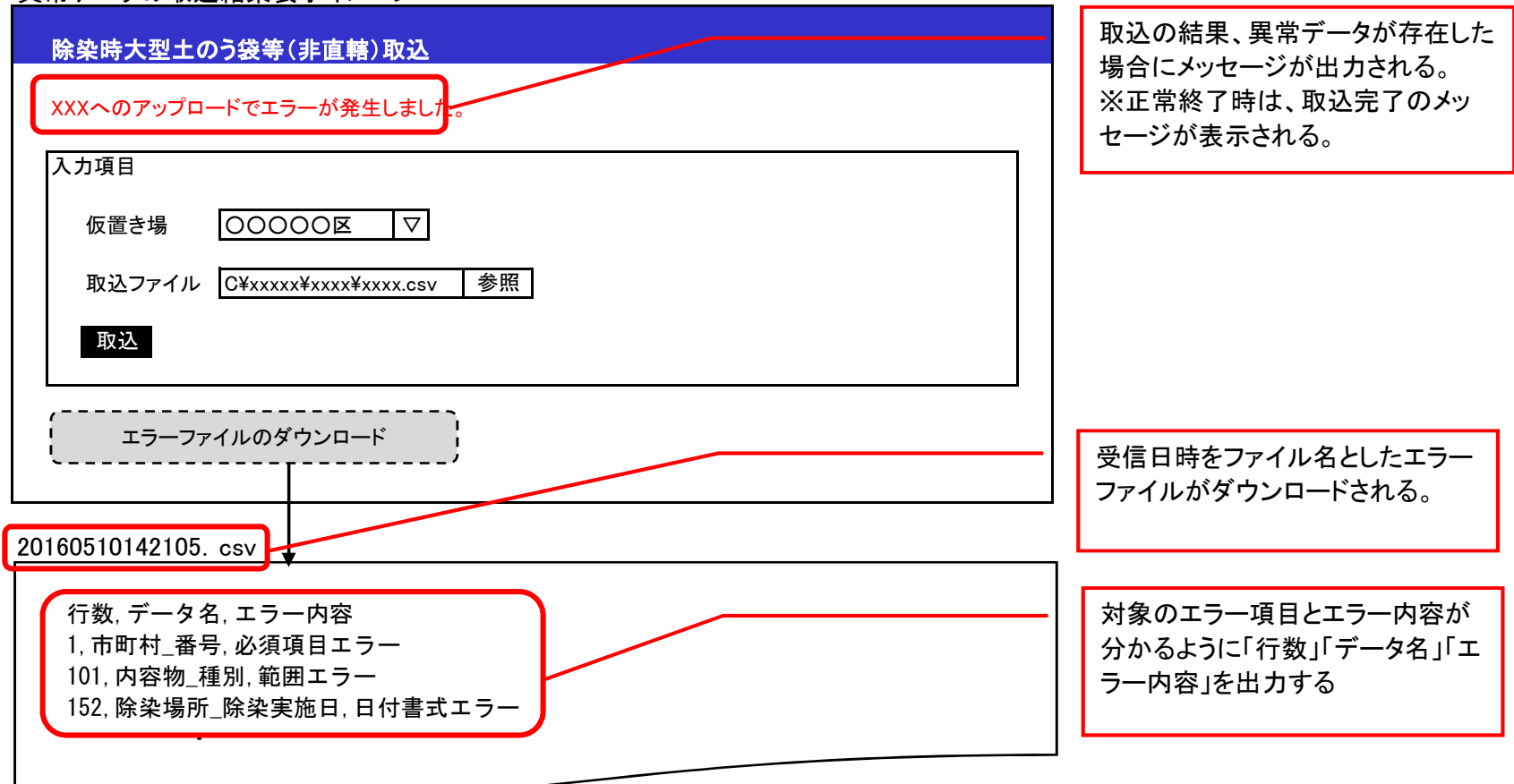

異常データの取込結果表示イメージ

3.7 CSV方式エラーシーケンス

異常データ、通信エラー等によってデータ取込に失敗した場合、操作者が以下のシーケンスに沿って、データの再取り込みを実施いただく。 以下シーケンスにてデータ取込が成功しない場合、運用対応とする。

(1) CSVデータに異常(必須項目の不足等)があった場合の再取り込みシーケンス

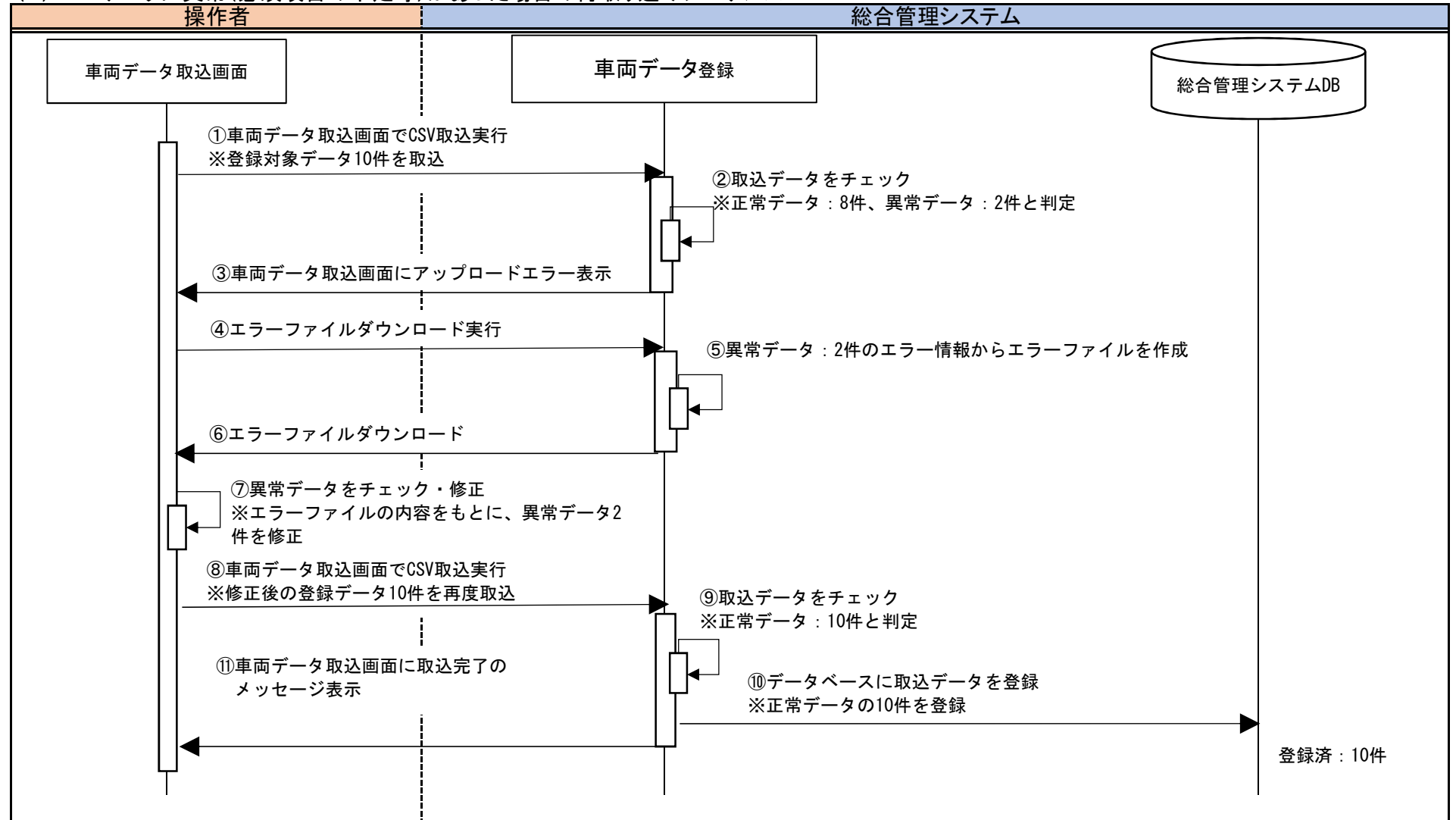

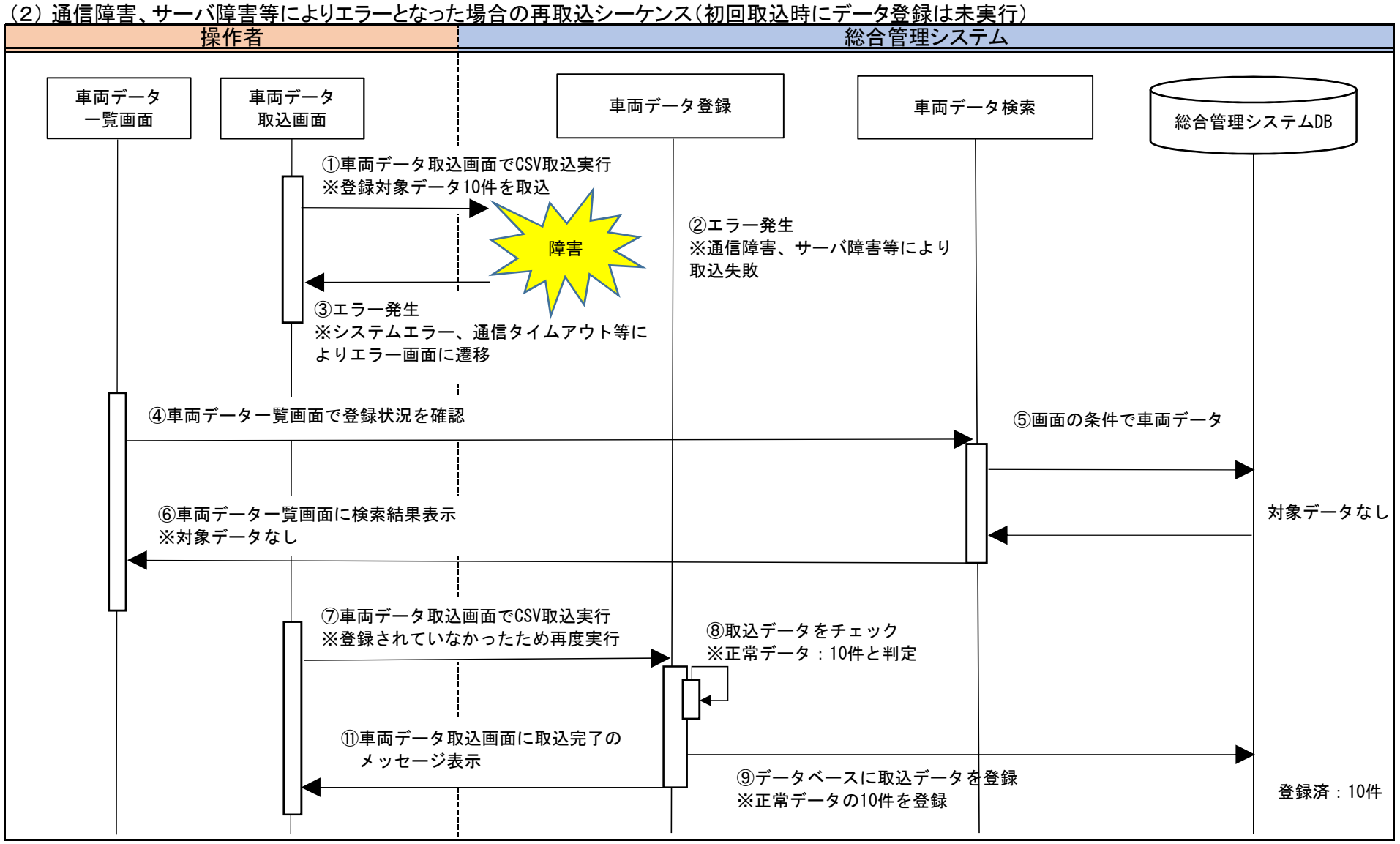

### 別紙2 インターフェース什様書

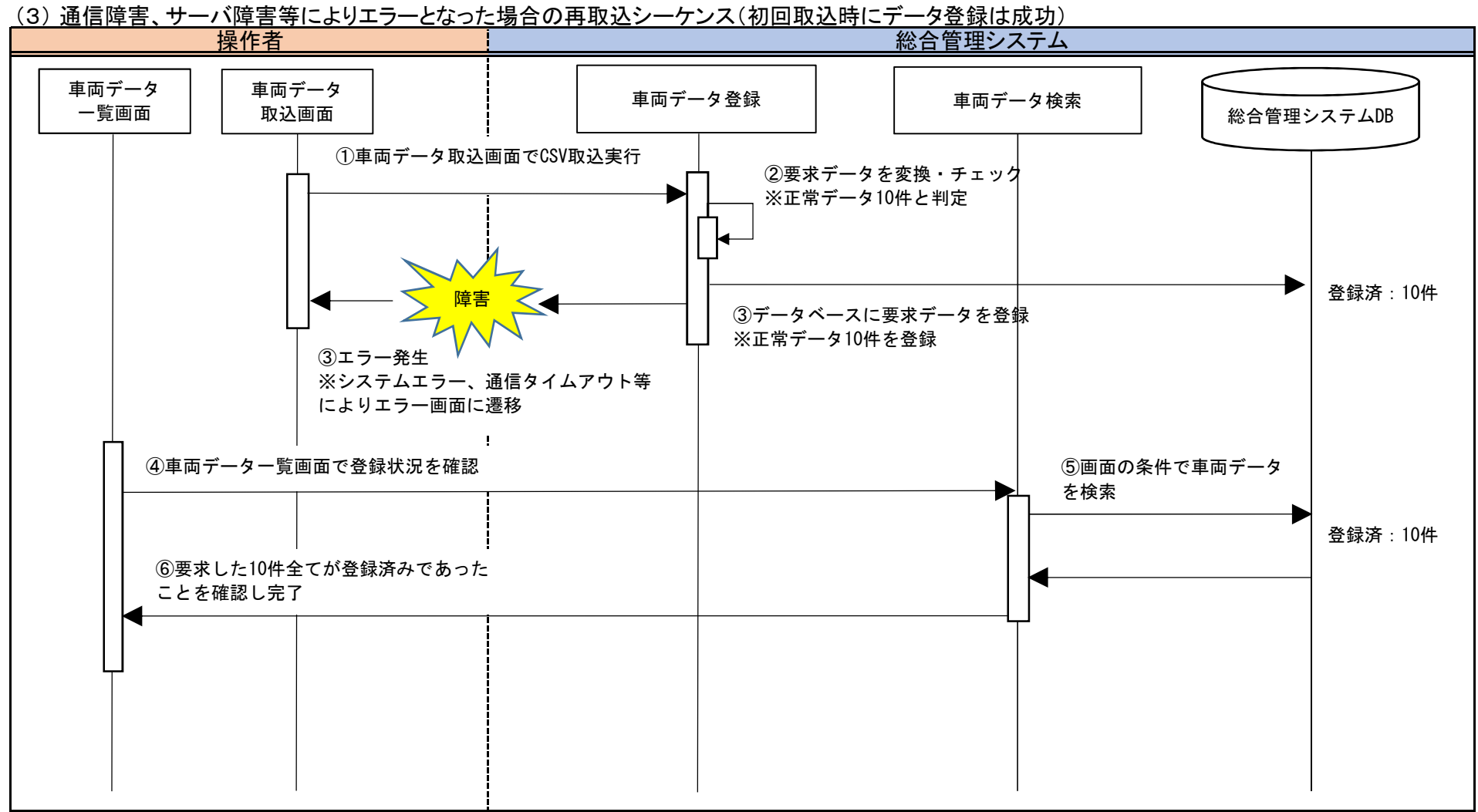

4.JSON方式

### 4.1 インターフェース概要

各種データをシステム間で自動連携するための機能として、総合管理システムにてJSON連携インターフェースを提供する。 本インタフェースでは、連携先の各事業者システムより送信されたデータ登録・更新・取得要求に対し、 「要求データ変換」「要求データチェック」「データ登録・更新・取得」「応答結果送信」を行い、要求に対する応答を返却する。

4.2 連携概要図

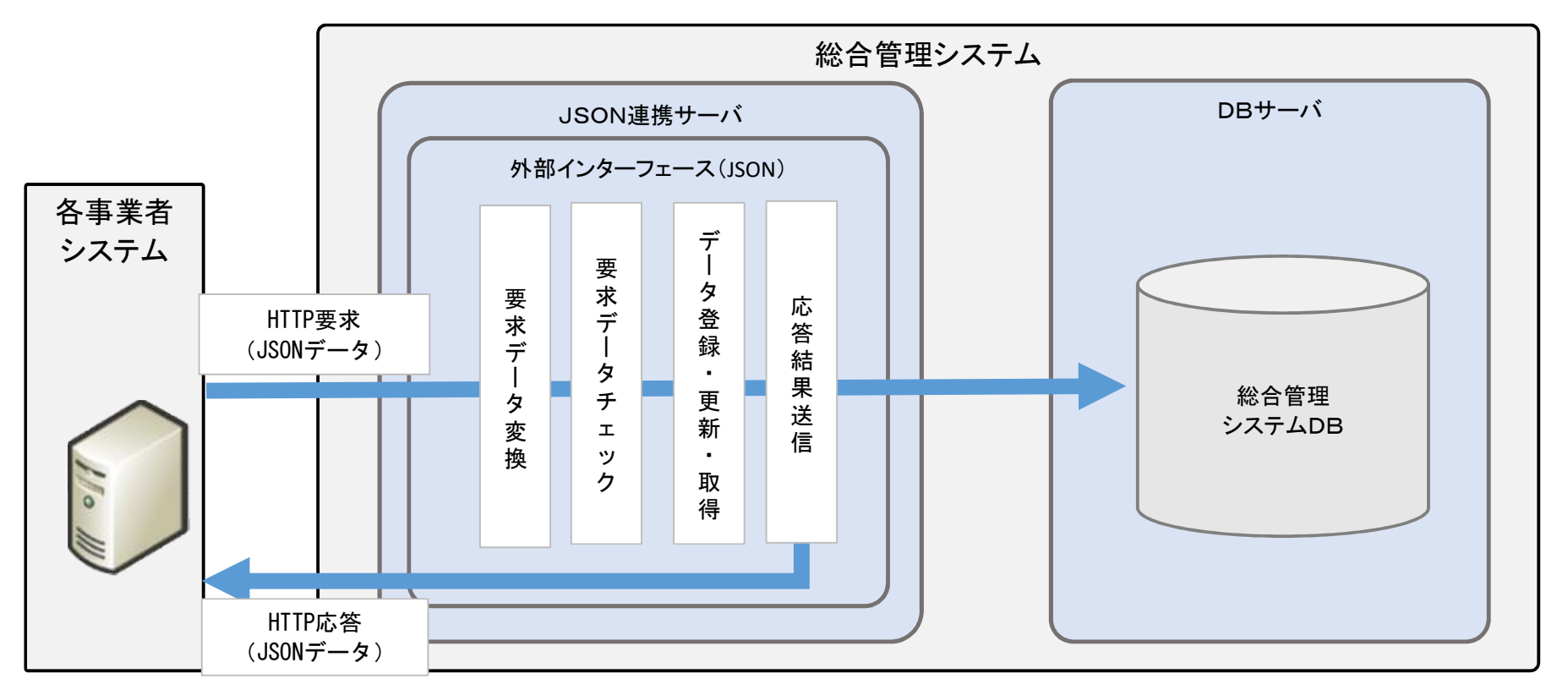

#### 4.3 インターフェース形式

JSON連携インターフェースにおける要求・応答の形式は以下の通り。

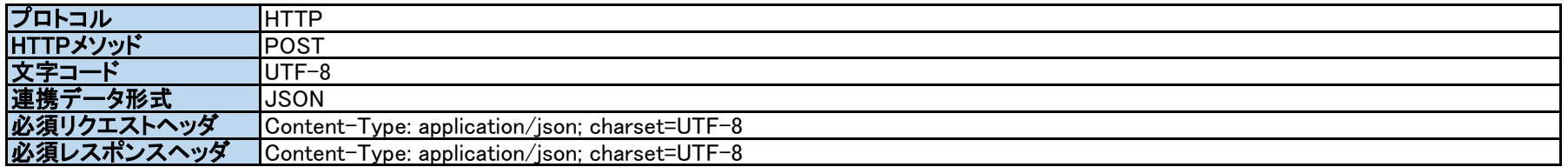

【連携データするJSONデータイメージ】

要求(連携事業者から送信)

{"事業者ID":"JV01","明細":[{"送信ID":"AJV201501","車両ID":"A01","位置":…},{"送信ID":"AJV201501","車両ID":"A02","位置":…}]}

# 応答(総合管理システムから返却)

 $[1\degree$ ステータスコード":"00","受信日時":"2015/11/22 13:11:34","連携結果コード":"0","正常件数":"10","異常件数":"0")

※要求のデータ項目のうち非必須項目については、空文字("")またはnullまたは対象タグを削除は可です。 ※応答のデータ項目のうち非必須項目については、nullを設定して返却します。

#### 4.4 処理方針

4.4.1 データ登録・更新インターフェース

登録・更新対象のデータを1件毎にチェック(※1)し、正常なデータのみを総合管理システムに反映する。 チェック結果、異常であったデータについては、登録・更新対象から除外し、応答にて異常データの情報を返却する。 登録・更新対象のデータには、「送信ID」(※2)および「変更区分」(※3)を付与し、要求を送信する。

例) データが10件連携され、9件が正常データ、1件が異常データであった場合 正常データ9件 → 登録・更新を行う。 異常データ1件 → 登録・更新は行わない。

※1 データチェック

要求されたデータについては、「必須チェック」「桁数チェック」「範囲チェック」「書式チェック」「データ状況チェック」の5 つの 共通チェック処理を行う。その他チェックが必要な場合は、インターフェース毎に独自に実装する。

※2 送信ID

連携先事業者が送信する全データに付与するID。事業者内で一意なIDとする。

- これにより、連携先事業者と総合管理システムのデータ登録状況の突合が可能となり、データの欠損を容易に検知可能となる。
- 一度付与された送信IDは、事業者システム側で連携データが更新された場合でも変更されない不変のIDとし、
- データ更新を行う際には、データ登録時と同じ送信IDを付けて連携する。

※総合管理システム側では、「インターフェースID、事業者ID、送信ID」でJSONリクエストの重複や 妥当性(総合管理システム側に未登録のデータの更新/削除を受け付けないなど)をチェックする。

※3 変更区分

要求されたデータに対する処理内容)を表す以下の区分(「I:新規登録」「U:更新」「D:削除」)。 要求内容を明確にし、データ不整合が発生している場合に想定外のデータ更新が行われないようにするため指定する。 「データ状況チェック」にて、要求された連携区分と、総合管理システム側のデータ状況に不整合が発生していないかを確認し、 以下の通り制御する。

- (1) 変更区分「I」で要求されたが、既に同じ送信IDのデータが登録済みである場合 データの登録処理は行わず、異常データとして応答にて通知する。 ※送信IDが新規のIDの場合でも、連携データ(新タグIDや輸送カード番号など)が総合管理システム側に登録済みの場合、 データの登録処理は行わず、異常データとして応答にて通知する。
- (2) 変更区分「U」で要求されたが、同じ送信IDのデータが登録されていない場合 データの更新処理は行わず、異常データとして応答にて通知する。 ※総合管理システム側に登録済みのデータの更新を要求する場合、登録時のJSONデータの変更区分を「U」に変更し、 更新対象の項目の値を変更したJSONデータを送信する。
- (3) 変更区分「D」で要求されたが、同じ送信IDのデータが登録されていない場合 データの削除処理は行わず、異常データとして応答にて通知する。 ※総合管理システム側に登録済みのデータの削除を要求する場合、登録時のJSONデータの変更区分を「D」に変更した JSONデータを送信する。

4.4.2 データ参照インターフェース 総合管理システム側に登録されているデータを取得する要求を受け付け、対応するデータを抽出し、応答情報として返却する。 要求された条件に一致するデータが存在しない場合でもインターフェース処理は異常終了とせず、 応答情報にてデータが存在しない旨、返却する。

- 4.5 異常データおよびエラー発生時の再送
	- 4.5.1 異常データの再送について 連携インターフェースの応答にて、異常データ有りが返却された場合、 連携事業者側で、連携インターフェースの応答より異常データの内容を確認し、 データ修正後、対象データのみを再送する。
	- 4.5.2 エラー発生時の再送について ネットワーク異常、サーバ障害等により、連携インターフェースの応答が受け取れなかった場合や応答内容が異常終了であった場合、 障害復旧後、連携事業者よりエラー発生時と同様のデータにて、連携インターフェースに要求を再送する。 ※ 総合管理システム側に登録済みのデータが再送された場合でも、 「送信ID」による重複チェックを行うため、重複登録は発生しない。
- 4.6 処理実行結果履歴

外部インターフェース(JSON)への要求があった場合、以下の情報を履歴として保存し、処理実行結果一覧画面から確認可能とする。

・連携先事業者情報

・要求されたインターフェース情報

・連携データの受信日時

・異常データ有無

・インターフェースの処理ステータス(正常終了/異常終了)

※ データベース障害により異常終了となった場合は、データベースへの履歴保存は行わずログ出力のみ行う。 この場合、処理実行結果一覧画面上は異常終了を検知出来なくなるが、エラーログの監視にてインターフェースの 異常を検知可能とする。

4.7 JSON方式エラーシーケンス

異常データ、通信エラー等によって外部インターフェースのデータ連携に失敗した場合、連携事業者側で、以下のシーケンスに沿って データの再送を実施いただく。以下シーケンスにてデータ連携が成功しない場合、総合管理システム側の運用にて対応とする。

(1) 連携データに異常(必須項目の不足等)があった場合の再送シーケンス

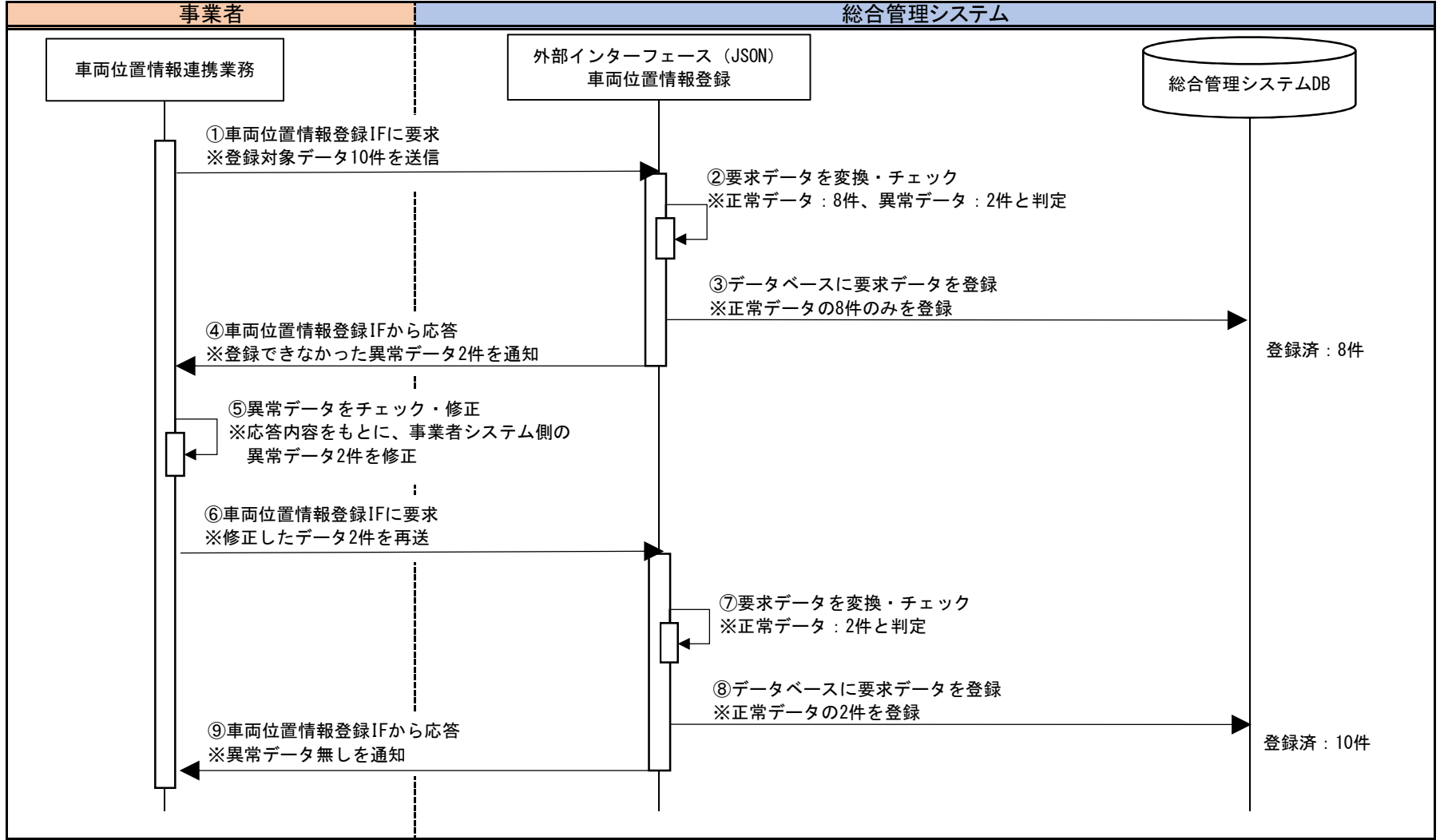

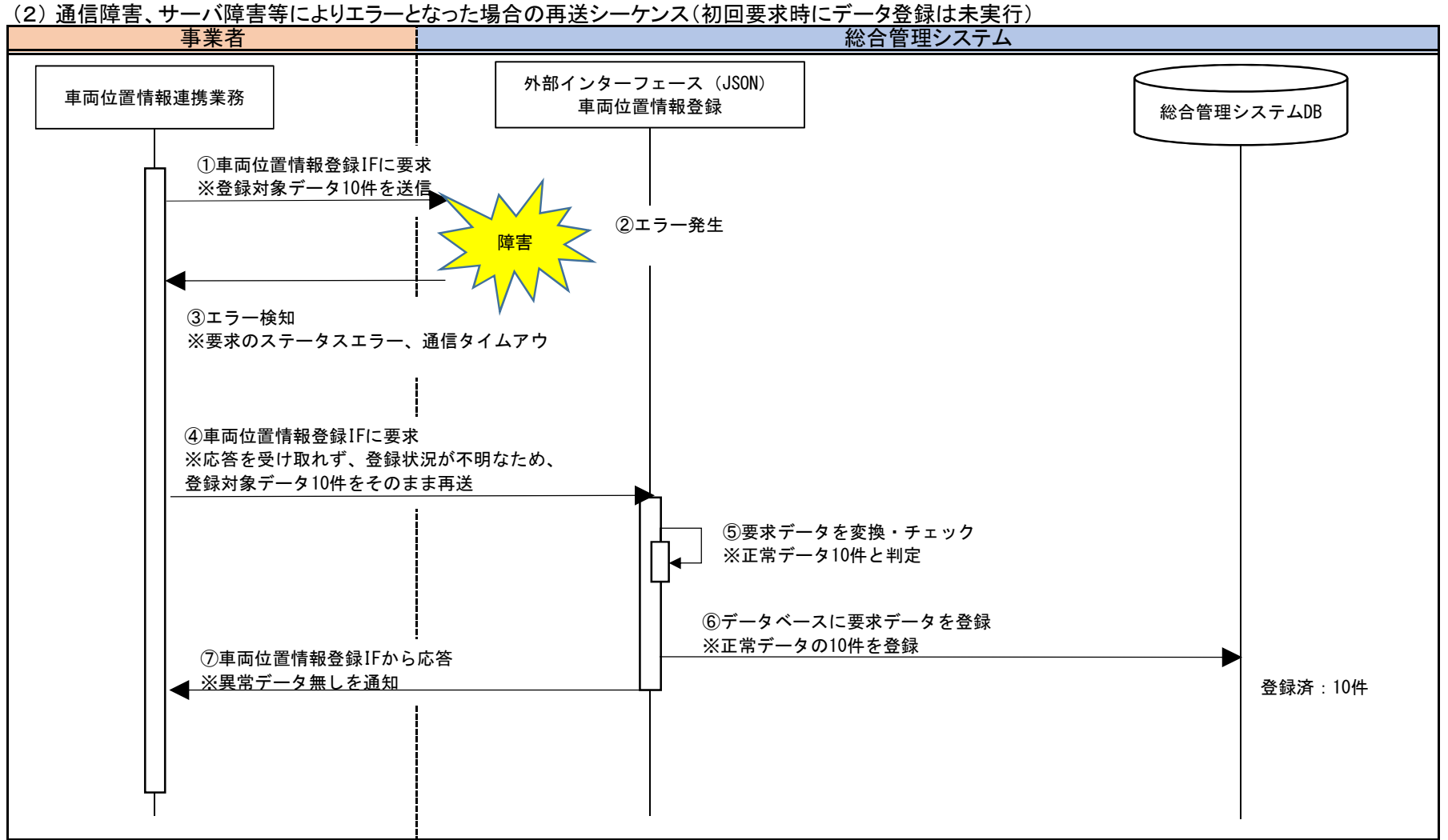

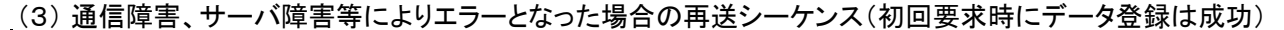

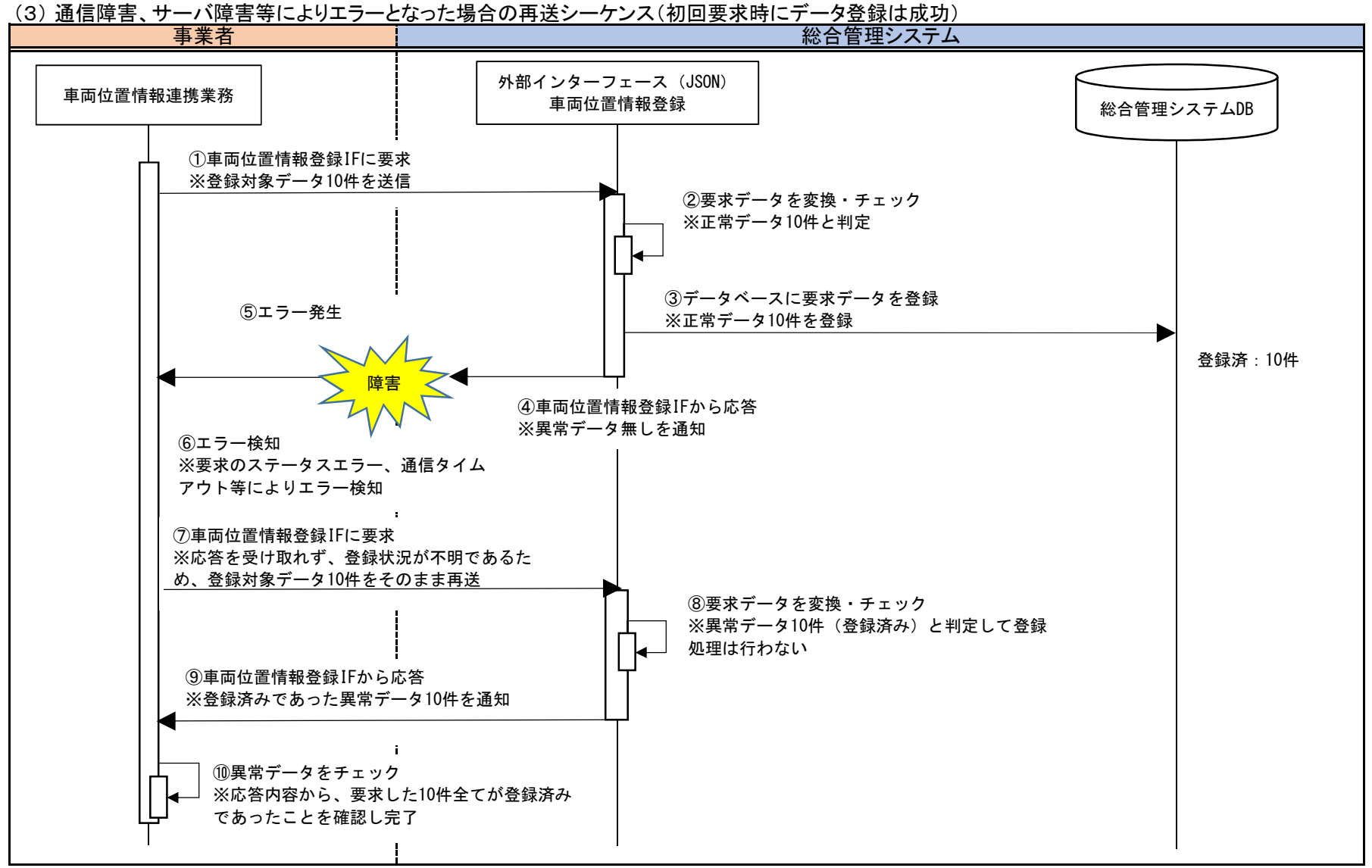

### **別添1̲別紙3 輸送カード様式の説明(除去土壌等)**

輸送カードの様式は下記の通りとする。

用紙サイズ・向きはA4縦とする。

11袋以上輸送する場合は、「別添1\_別紙3 輸送カード様式の説明(除去土壌等)(20袋の輸送の場合)」をご参照のうえ、A4縦1枚で、20袋分の情報が収まるよう、レイアウトを調整してください。 20袋対応可能なレイアウトを採用される場合は、10袋以下の輸送時も同一のレイアウトで構いません。

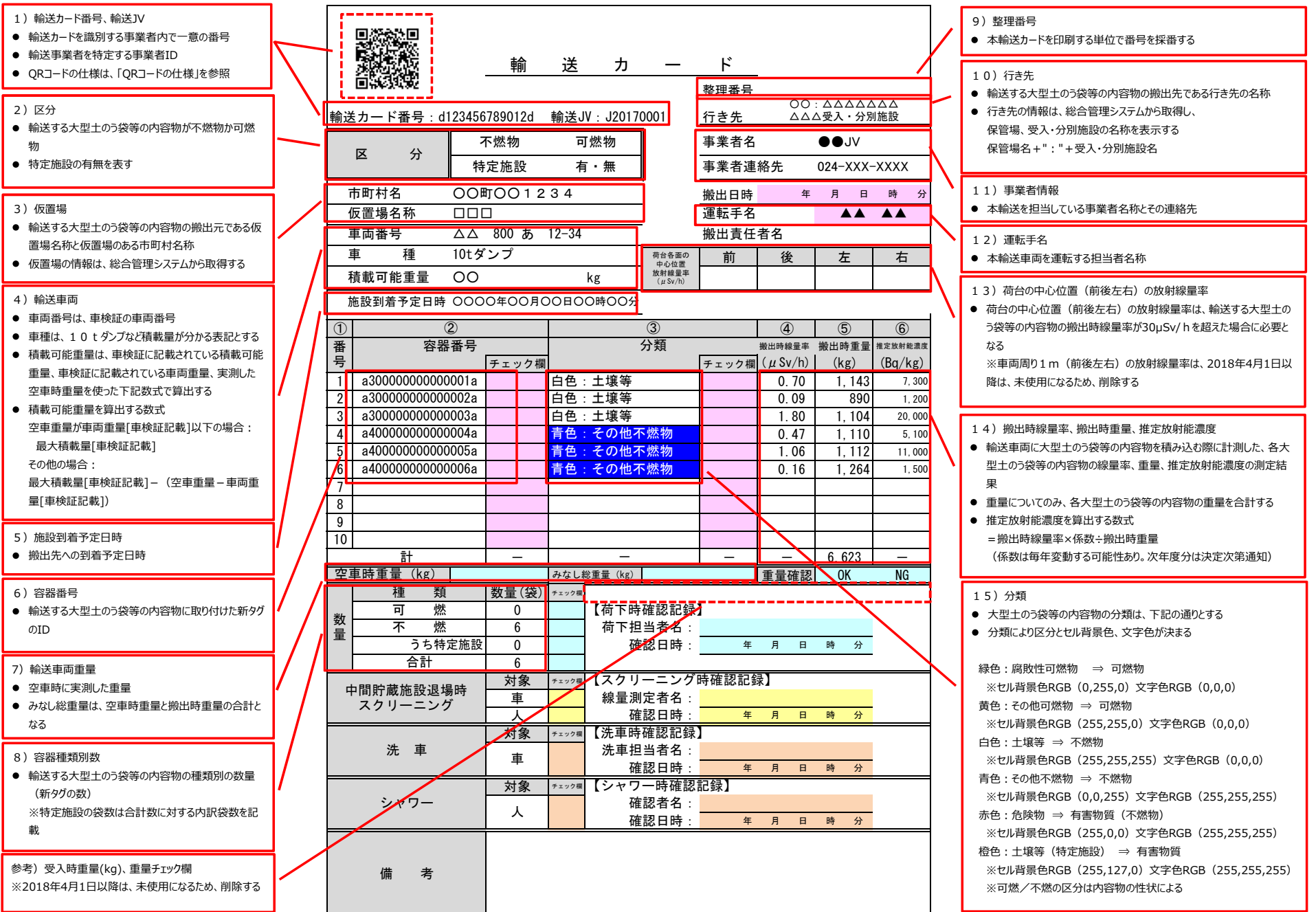
**別添1̲別紙3 輸送カード様式の説明(除去土壌等)(20袋の輸送の場合)**

輸送カードの様式は下記の通りとする。

用紙サイズ・向きはA4縦とする。

こちらのレイアウトで10袋以下の輸送を実施していただいても構いません。

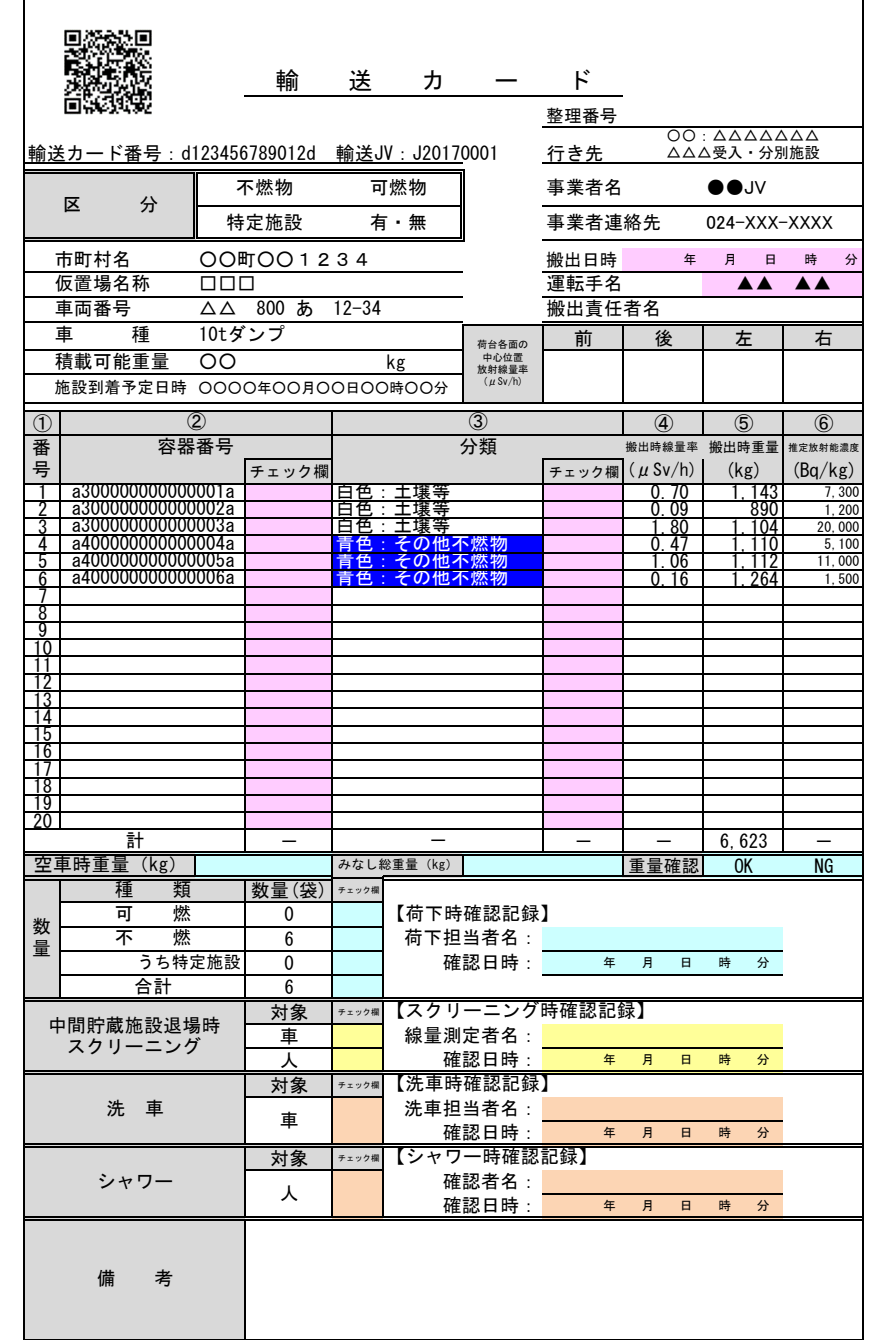

## **輸送カード出力項目とインタフェース項目との対応表**

輸送カードの項目と総合管理システムと連携するインタフェースとの対応は下記の通りとする。

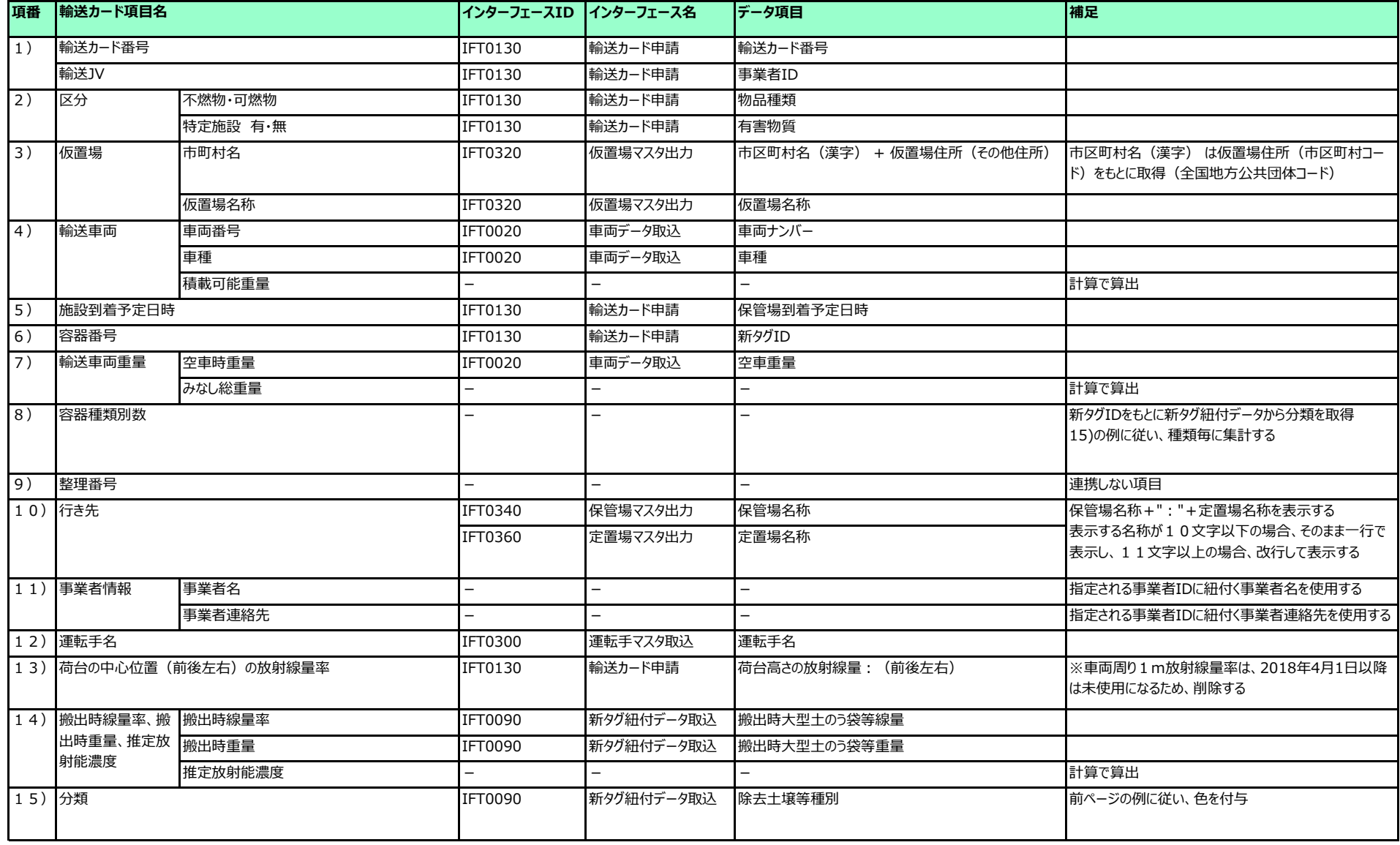

別紙3 輸送カード様式

## **QRコードの仕様**

QRコード仕様は下記の通りとする

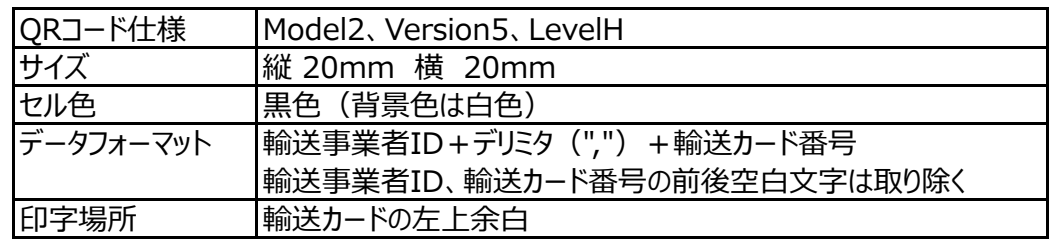

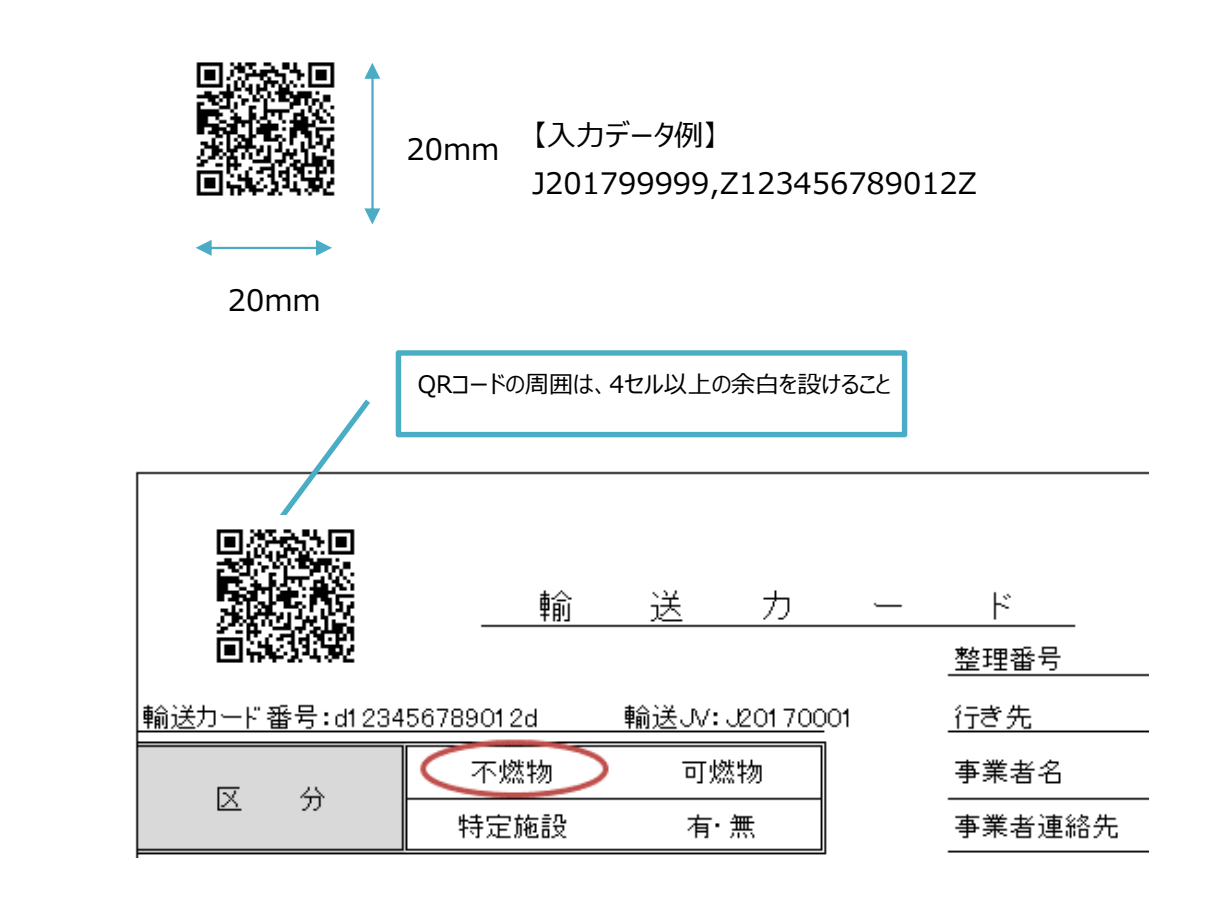

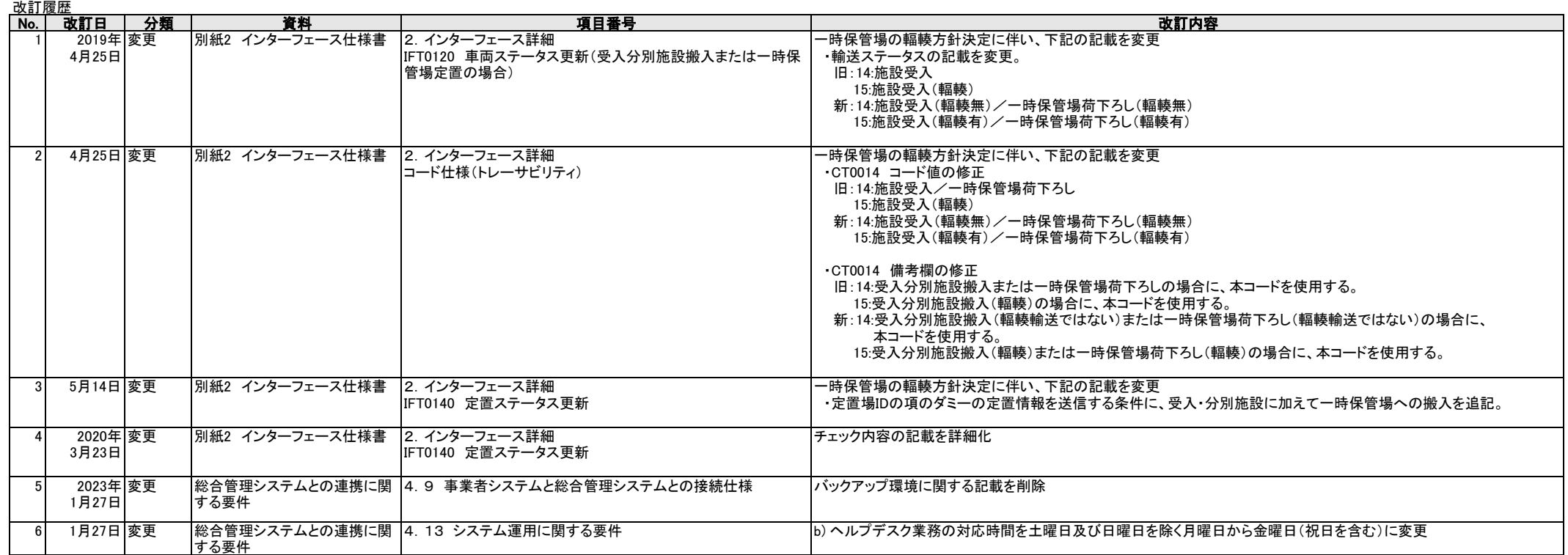